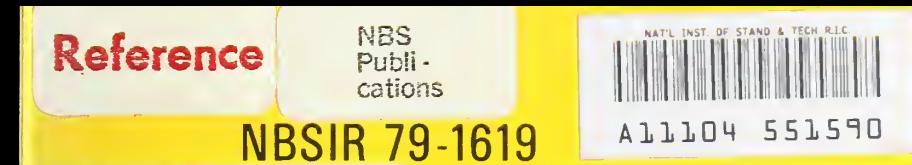

# QUALITY ASSURANCE PROGRAM FOR THE NBS C, K, and Q LASER CALIBRATION SYSTEMS

William E. Case

Optical Electronic Metrology Group Electromagnetic Technology Division National Engineering Laboratory National Bureau of Standards Boulder, Colorado 80303

Prepared for

Department of the Air Force Aerospace Guidance & Metrology Center (AGMC) Newark Air Force Station Newark, Ohio 43055

 $QC -$ 100 .U56 79-1619 1979

August 1979

NBSIR 79-1619

# QUALITY ASSURANCE PROGRAM FOR THE NBS C, K, and 0 LASER CALIBRATION SYSTEMS

William E. Case

Optical Electronic Metrology Group Electromagnetic Technology Division National Engineering Laboratory National Bureau of Standards Boulder, Colorado 80303

Prepared for : Department of the Air Force Aerospace Guidance & Metrology Center (AGMC) Newark Air Force Station Newark, Ohio 43055

August 1979

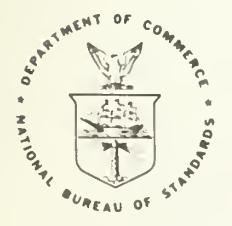

U.S. DEPARTMENT OF COMMERCE, Juanita M. Kreps, Secretary Luther H. Hodges, Jr., Under Secretary Jordan J. Baruch, Assistant Secretary for Science and Technology

NATIONAL BUREAU OF STANDARDS, Ernest Ambler, Director

**Salienal Bureau of Standards** JAN 3 1 1980 **CARL AT 1** 

 $\label{eq:1} \mathcal{L}(\mathcal{L}^{\text{max}}_{\text{max}}) = \mathcal{L}(\mathcal{L}^{\text{max}}_{\text{max}})$ 

# CONTENTS

Page

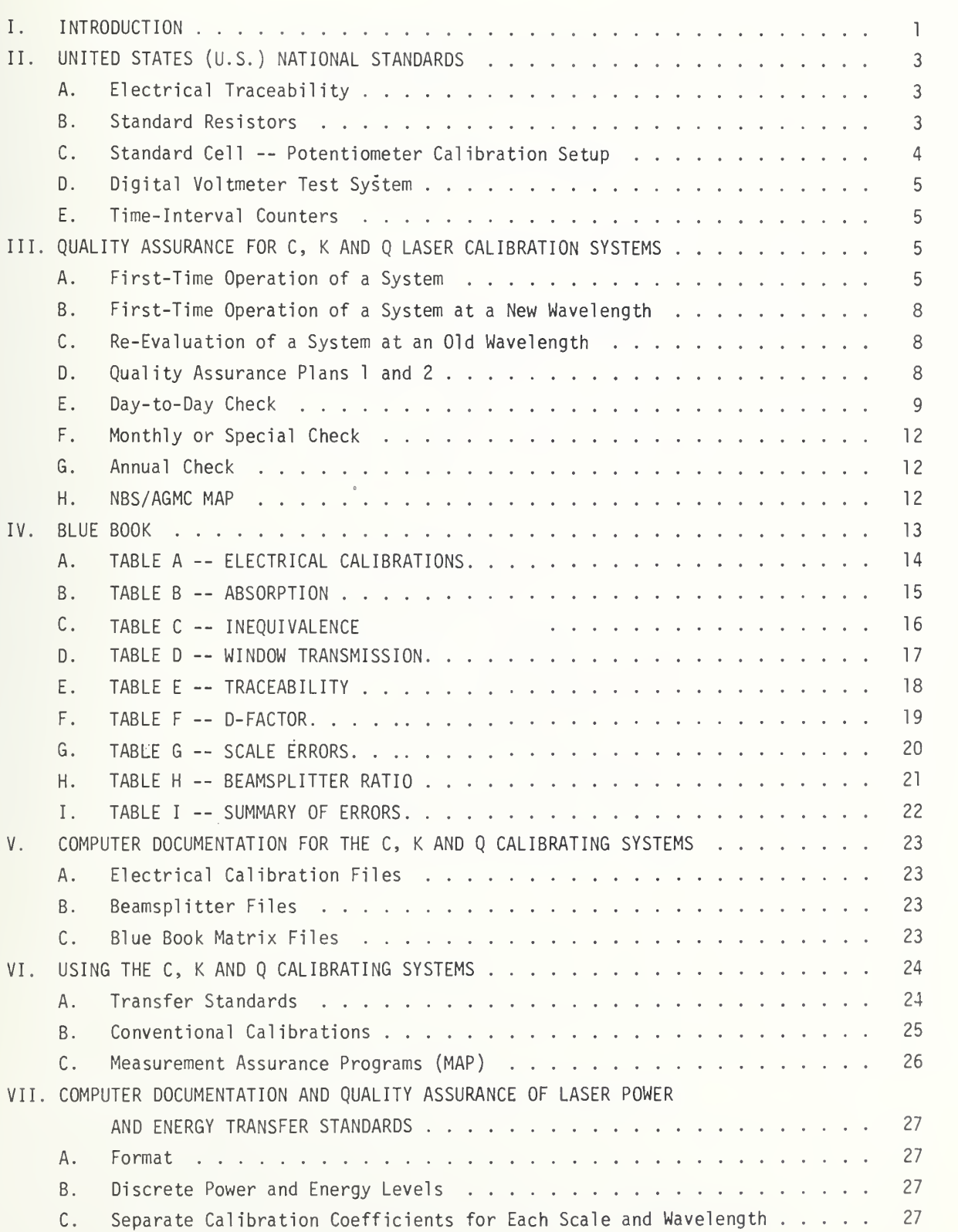

# CONTENTS, continued

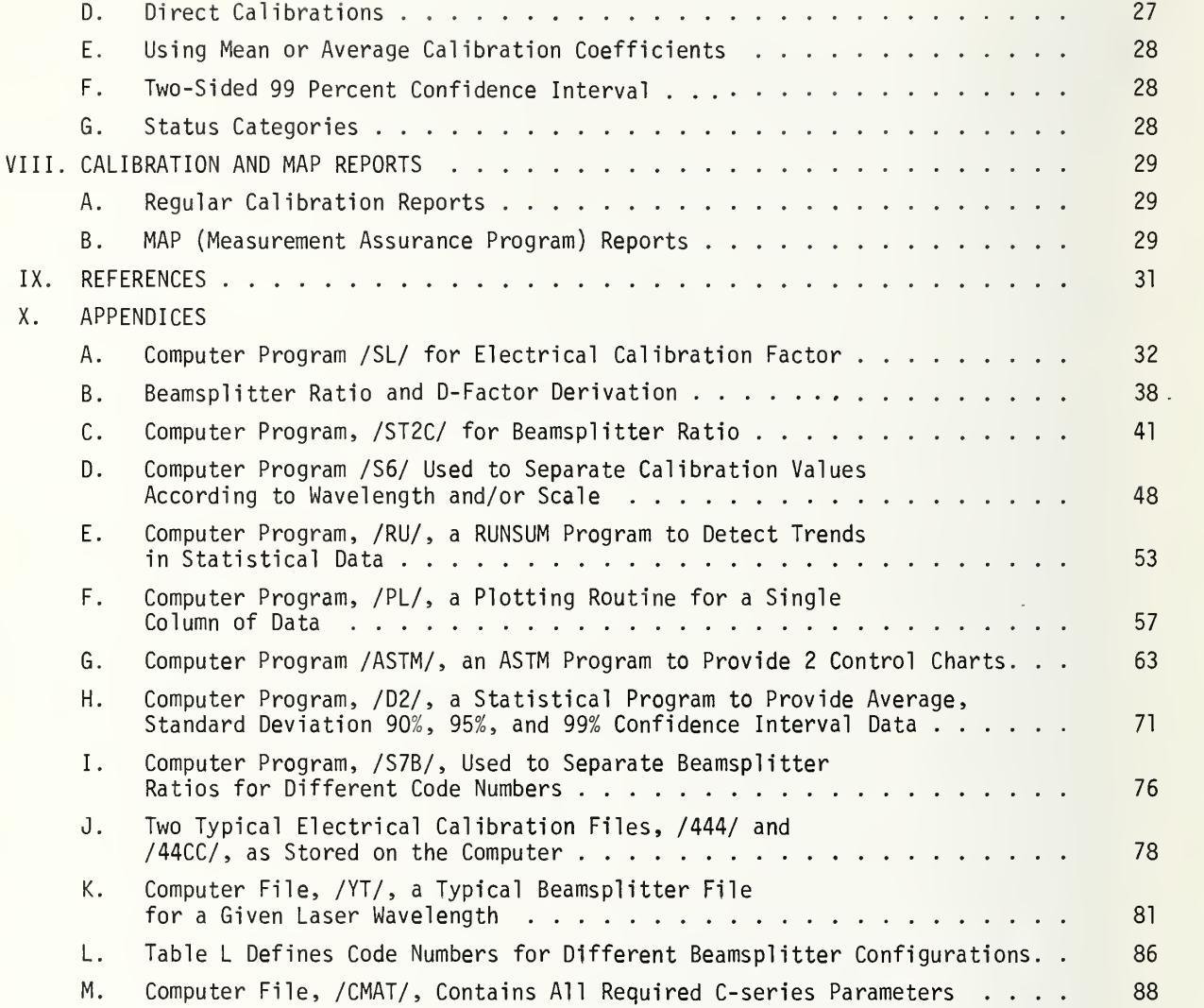

#### Abstract

This report is a detailed procedure of how to set up and operate a Measurement Assurance Program (MAP) for a laser power and energy calibration facility. Items such as traceability, methods of self-checking measurement consistency, computer documentation and statistical analysis are discussed.

Key words: Calorimetry; laser beamsplitter system; laser calibration system; laser measurements; laser power calibration.

# QUALITY ASSURANCE PROGRAM FOR THE NBS C, K AND Q LASER CALIBRATION SYSTEMS

William E. Case

I. INTRODUCTION

This report contains information pertaining to several quality assurance programs used by NBS to provide statistical control of the NBS C, <sup>K</sup> and <sup>Q</sup> Laser Calibrating Systems. Duplicates of these systems were delivered previously to the Aerospace Guidance and Metrology Center (AGMC) by the Optical Electronic Metrology Group at the National Bureau of Standards in Boulder, Colorado.

Information, previously supplied by NBS, dealt on an individual basis with the use, calibration and maintenance of the C- and K-Series calorimeters. In contrast, this report emphasizes the use of the two-calorimeter/beamsplitter configuration with <sup>a</sup> system's approach for producing precisely known laser beams for calibrating purposes.

The report is organized into eight sections, which are briefly described here. Section <sup>I</sup> discusses some of the purposes and needs of C, K and Q laser calibrating systems. Sections II, III, IV and V are concerned with the internal calibration and quality assurance performance of the systems themselves. Sections VI, VII and VIII are concerned with the calibration and statistical performance of transfer instruments assigned to C, <sup>K</sup> and Q systems.

One purpose of the C, <sup>K</sup> and Q calibrating systems is to provide accurately known laser beams for determining the calibration coefficients of a number of transfer standards at several power and energy levels at several discrete laser wavelengths.

A second purpose of the systems is to provide data for determining accuracy or uncer tainty values for each and every calibrated beam run that is delivered by the three systems. The above two purposes are best served by using the two-calorimeter/beamsplitter configuration, rather than the direct substitution method. Some advantages of this configuration are:

- A. To provide calibrated beams over a greater range,
- B. Less stringent requirements on laser-power stability,
- C. Beamsplitter runs allow self-consistency checks of the whole system. The beamsplitter ratio of a good quality beamsplitter remains very stable at a given wavelength, over a long period of time,
- D. Both calorimeters can be treated equally as reference standards and provide <sup>a</sup> check against each other, and
- E. Simplifies preparation of uncertainty statements by using statistics of the whole system rather than piece-meal statistics on individual components.

Proper use of the calibrating systems is important as the certified reports with calibration values and statements of total uncertainty are based on the integrity of the calibrating systems. A complete check of a system's uncertainty involves a set of 20 to 30 measurements that are too time-consuming to do more often than once or twice a year.

While the C, K and Q Series calorimeters have demonstrated good instrument stability and retain their electrical and laser calibration values for long periods of time, a need still exists for a quick, simple, day-to-day check and for a slightly more comprehensive monthly test to ensure system integrity. Some examples of what can happen are as follows: (1) Occasionally a calorimeter temperature-control amplifier malfunctions and needs to be replaced. (2) A calorimeter window may get slightly dirty due to the vacuum system or some other source and needs to be cleaned. (3) A fingerprint on the beamsplitter will give an inaccurate ratio and require cleaning. (4) Reversing the direction a laser beam passes through a sapphire beamsplitter may give a different beamsplitter ratio. (5) The calorimeter absorbing surface may be damaged by laser beams with excessive power density and change the calibration of the cu lorimeter.

Section II deals with electrical traceability to U.S. National Electrical and Time Standards. Since the laser calorimeter measurements are considered to be absolute, rather than relative measurements of energy, it is necessary to establish traceability to fundamental national standards. The electrical measurements concern standard cells, potentiometers, digital voltmeters, standard resistors and time-interval counters.

Section III contains several short- and long-term quality control plans varying from day-to-day operation to yearly calorimeter interchange evaluations. Some advantages of a NBS Measurements Assurance Program (MAP) with AGMC are discussed, which would result in a time-saving, independent appraisal of the AGMC system.

Section IV describes the Blue Book procedure used by NBS to evaluate the calibrated beam uncertainty at the 99% confidence interval for each system and laser wavelength. The Blue Book contains quantitative estimates of the error uncertainty for the electrical calibration coefficients, absorbing values, window transmission values, electrical traceability, inequivalence, D-factors (disagreement between calorimeters), amplifier gains and beamsplitter ratios.

Computer documentation of the calibrating system in Section V completes the system analysis from an internal viewpoint. Electrical calibration files for each calorimeter are kept on the computer in chronological order. Beamsplitter files are stored on the computer for each beamsplitter, and for each laser wavelength being provided by the system. Computer programs are available to quickly ascertain the status of a calorimeter or beamsplitter.

Using the C, K and Q systems for calibrating transfer standards is discussed in Section VI. Some desirable characteristics of a good transfer standard are presented. The chronology of both NBS conventional and MAP-type calibrations are described.

Some guidelines used by NBS concerning documentation and quality assurance of laser transfer standards is discussed in detail in Section VII. Measurements at only discrete power and energy levels is emphasized to more effectively utilize the efforts of a limited staff.

Section VIII describes the procedure used to produce regular calibration reports and MAP intercomparison reports. The total uncertainty of <sup>a</sup> report is the sum of the system uncer tainty plus the imprecision of the measurements made on the transfer instrument.

## II. UNITED STATES (U.S.) NATIONAL STANDARDS

#### A. Electrical Traceability

Calorimeters are the key elements of our calibrating systems. They have had a stable history, they allow reasonable error analysis, and their special design allows easy documentation of traceability to electrical standards. References 1, 2, and 3 report on earlier work, using calorimeters for the measurement of laser power and energy. The calorimeters provide the link for relating laser power or energy to electrical and time standards. Traceability to electrical standards is established by means of electrical calibration runs. The calorimeters and electrical calibrating power supplies are constructed so that two digital voltmeters, a standard resistor and a time-interval counter are required to make an electrical calibrating run. A special plug-in arrangement allows removal and individual calibration of every standard resistor, digital voltmeter, and time-interval counter that is used in the electrical calibration of the C, K and Q systems.

## B. Standard Resistors

Documented traceability is easy to obtain for standard resistors. For instance, a cer tified NBS calibration is available by sending the resistors to NBS, Washington, D.C. However, standard resistors could be sent or obtained from any laboratory that has documented traceability to national standards. Some advantages of standard resistors are:

- 1. Stable to <sup>a</sup> few parts-per-million, depending on the ambient temperature,
- 2. Wide range of values available  $(0.001$  to  $10,000 \Omega)$  in decade steps,
- 3. Do not require <sup>a</sup> constant-temperature oil bath when operated under ordinary room conditions, if 10 to 20 parts-per-million variation is tolerable,
- 4. Long life (many years),
- 5. Re-calibration is not difficult because resistors are small, rugged and easily shipped,
- 6. Re-calibration is only necessary every few years, depending on stability required, and

7. Very useful because of four-terminal design.

At present, NBS uses approximately 20 standard resistors in the C, <sup>K</sup> and Q traceability programs.

#### C. standard Cell - Potentiometer Calibration Setup

Traceability of digital voltmeters to national electrical standards is provided by using a standard cell/potentiometer combination. Certified NBS calibrations, to provide documented traceability, are available for both standard cells and potentiometers by sending the items to NBS, Washington, D.C. Such items could be sent to any laboratory that has traceability to national standards. Some advantages of standard cells are:

- 1. They give an accurate voltage reference value to within  $\pm$  0.005 percent,
- 2. They give a voltage of convenient magnitude  $(\sim 1.019 V)$ ,
- 3. Because of low temperature coefficient, they do not require a constant-temperature bath to maintain the output voltage to within 0.005 percent at normal laboratory temperatures,
- 4. The output voltage normally decreases only 20 to 40  $\mu$ V per year,
- 5. Under normal temperature conditions (23 $^{\circ}$  C), their practical life is 12 to 18 years, (if they are not abused),
- 6. They only require re-calibration every one to two years depending on required stability, and
- 7. Their re-calibration is easier because a cell is small and is easily shipped.
- At present, NBS uses three standard cells in the C, <sup>K</sup> and Q traceability programs. Some features of a good standard potentiometer, such as the one used by NBS are:
- 1. The instrument has a high degree of accuracy (0.001 percent),
- 2. The instrument is very stable because it is passive and is based on only the ratio of resistances,
- 3. The instrument has its own temperature-controlled environment to improve accuracy, and
- 4. Re-calibration is necessary only every few years, depending on the stability required.

At present, the Optical Electronic Metrology Group uses a highly accurate, calibrated potentiometer with a recently calibrated standard cell to perform a check on the accuracy of a high-quality digital voltmeter, designated as the Standard Digital Voltmeter (DVM) for our Group.

4

## D. Digital Voltmeter Test System

The DVM test system checks the accuracy over a dynamic range (-10 V to +10 V) of the digital voltmeters used in the data acquisition systems, against the Standard DVM that was discussed above. See reference 10 for details. The triangular wave output voltage from <sup>a</sup> function generator is sampled, simultaneously by the Standard DVM and one or two digital voltmeters being tested. The digital voltage to the Standard DVM is converted to ASCII code and punched out on Paper Tape No. <sup>1</sup> with the test system's own tape punch. At the same time, the above voltage is sampled by the digital test meters, converted to ASCII code, and punched out on Paper Tape No. 2, with the data acquisiton tape punch. The voltage level from the generator is set to vary from 0 to  $\pm$  10 V, with a change rate of 0.002 Hz. The changing voltage goes through a complete cycle during a data acquisition period of eight or nine minutes. Paper Tapes No. <sup>1</sup> and 2 are then run on a computer program to calculate an overall systematic error for each test DVM. If the error is greater than the established specifications, the test meter is re-calibrated according to the manufacturer's instructions. NBS uses approximately ten digital voltmeters in the data acquisition systems.

## E. Time- Interval Counters

The electrical calibration of calorimeters involves applying an accurately known amount of electrical power for <sup>a</sup> precise period of time to produce an amount of energy that can be accurately determined. Time-interval counters provide an accurate means of measuring the time periods since these counters are readily available with crystal oscillator stabilities of better than one part-per-million. Some methods using either standard frequencies or time signals from Radio Station WWV, are used to furnish <sup>a</sup> check of the accuracy of the timeinterval counter and provide traceability to the National Standards of time. At present, NBS uses four time-interval counters for time period measurements.

#### III. QUALITY ASSURANCE FOR C, <sup>K</sup> AND Q LASER CALIBRATION SYSTEMS

#### A. First-Time Operation of a System

The procedure for the first-time use of <sup>a</sup> laser calibrating system involves an evaluation of electrical calibration coefficients for each calorimeter and amplifier scale being used. It is assumed at this point that the digital voltmeters, standard resistors and timeinterval counters have all been calibrated with traceability to the national standards. Section II discusses in detail the traceability procedures used by the Optical Electronic Metrology Group at NBS, Boulder.

A first-time format for the electrical calibration of two C-Series calorimeters. Cl and C2, can be seen in Table I. One can determine the calibration coefficient for each scale by taking <sup>a</sup> simple average or by doing <sup>a</sup> least-squares routine, assuming that the best straightline fit through <sup>a</sup> plot of the corrected rise values versus energy values goes through the origin. (See Appendix A for <sup>a</sup> discussion of computer program, /SL/.) The least-squares method has the advantage that the greater scatter of the lower-level readings does not unduly influence the calibration coefficient.

5

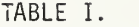

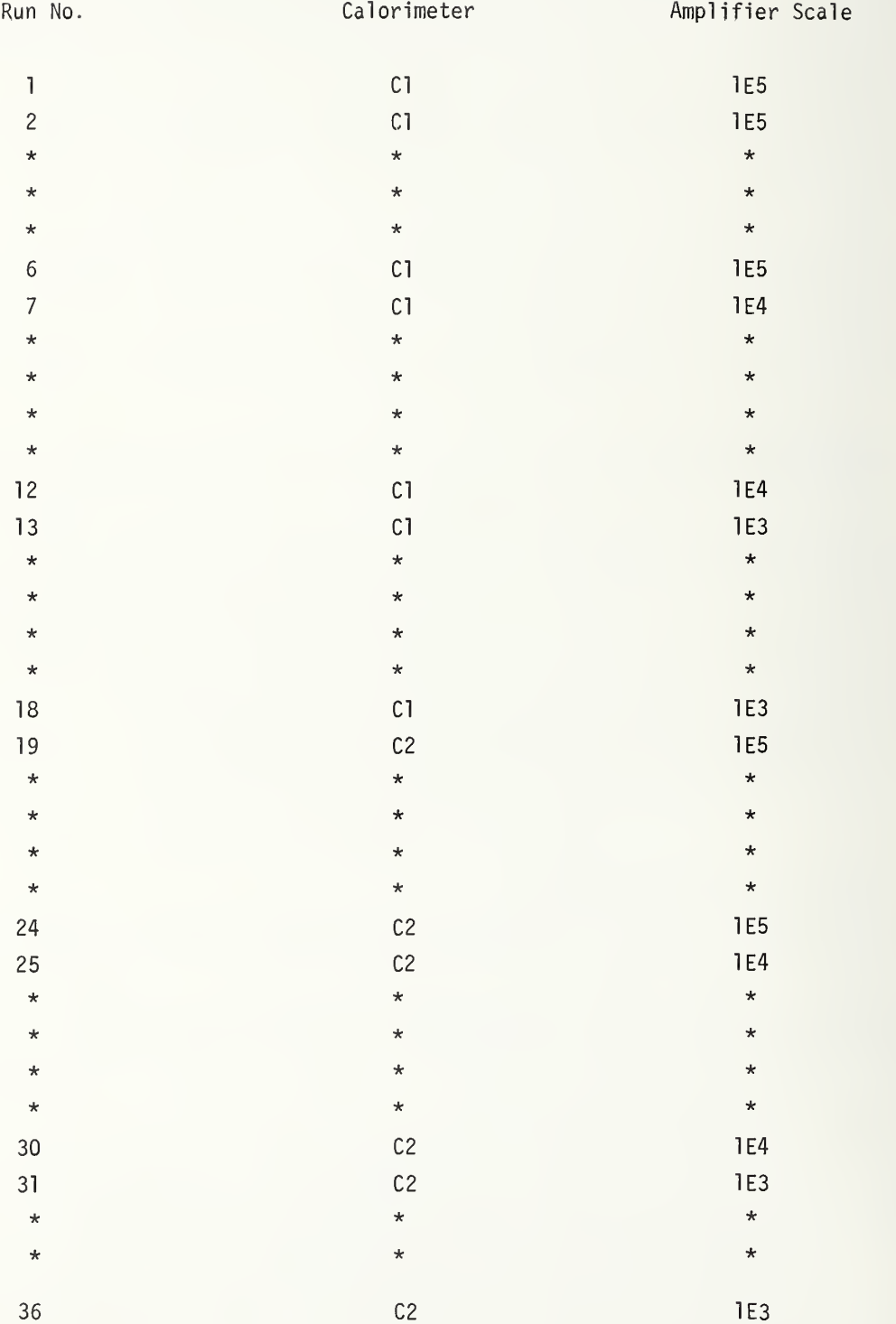

In addition to providing the calibration coefficient, the program, /SL/, also provides the uncertainty of the calibration coefficient using t-statistics at the 99 percent confidence interval for a given data set. For instance, the C-Series calorimeters use chopped-stabilized amplifiers with gains (scales) of 1,000, 10,000 and 100,000 to cover the energy range of the calorimeters. For each calorimeter, <sup>a</sup> question arises whether to have individual calibration coefficients for each scale or to combine two or more scale values for <sup>a</sup> combined calibration coefficient. The goal is to make the confidence interval as small as practical, either by making more measurements or by combining or separating data according to scale.

A question arises as to how often' the electrical calibration runs should be made and how often the calibration coefficient should be updated. Generally, beamsplitter ratio measurements are used as the control parameter to verify that the calibration system is operating correctly. When beamsplitter ratios do not fall within the normal range of scatter, a problem exists. One test that is usually made, is to make an electrical calibration run on each calorimeter and compare the electrical calibration coefficient values with previous data. If a trend or shift is suspected, several additional electrical runs should be made. Using the electrical coefficients in computer program, RUNSUM, (see Appendix E) is helpful in deciding whether a trend really exists. Plotting the coefficients with computer program /PL/, (see Appendix F) is also very helpful in determing whether a trend exists and when the trend or shift occurred. Some judgment must be exercised in determining what old data should be discarded, if a shift has taken place. The electrical calibration coefficient would be updated if it is decided that a shift has taken place.

A calibration system should be checked out at least one a year at some operating wavelength using Plan <sup>1</sup>and 2 which includes a set of electrical calibration runs. The electrical calibrations, beamsplitter values and D factors would be updated as a result of these measurements

Each calorimeter uses an electrical heater made of manganin-wire for the electrical calibrations. The heater resistance can be considered to have the properties of a standard resistor because:

- 1. The electrical resistance of the manganin-wire is very stable at room temperatures due to its very low- temperature coefficient,
- 2. The calorimeter is temperature-controlled and the heater resistance operates in an environment of nearly a constant temperature, and
- 3. The heater was constructed as <sup>a</sup> four- terminal network to permit very accurate readings of voltage and current and the calculation of the effective heater resistance.

A plot of resistance versus time, (see /44CC/ in Appendix J, for example) for each calorimeter heater is <sup>a</sup> check of heater leakage to ground and of the DVM's used to measure the voltage and current. The percent difference of the worst case from the average value is used in the summary of errors pertaining to traceability. See Section IV for further details.

## B. First-Time Operation of <sup>a</sup> System at a New Wavelength

The initial use of a new wavelength involves checking several parameters for wavelength dependence. This is accomplished by using either Quality Assurance Plan <sup>1</sup>or Plan 2 as described in Part D.

- 1. Calorimeter Absorption: Values of absorption have been determined by earlier measurements on the C, K and Q type calorimeter. Some of the results of these measurements are discussed in references 3, 4, 5, 6, and 7. For instance, the values of absorption for the C-Series calorimeters are independent of wavelength from 0.4 to 1.064  $\mu$ m.
- 2. Beamsplitter Ratios: All the beamsplitter ratios used in the C, K and Q systems are wavelength-dependent. Beamsplitters are discussed in some detail in References 3, 4, 7, 8, and 9. Both of the following plans, <sup>1</sup>and 2, are designed to determine the correct beamsplitter ratio to use for each wavelength being provided.
- 3. Calorimeter Windows: All windows used in the C-Series system are wavelength-dependent. A choice is available between Plan <sup>1</sup> or 2, depending on whether window transmission measurements are to be made with the calibrating system or were made before, by independent means. Proceed to Part D.

## C. Re-Evaluation of a System at an Old Wavelength

Either Plan <sup>1</sup> or <sup>2</sup> can be used for a periodic or special re-evaluation of a system at a previously used wavelength depending on whether the window transmission measurements were made independently or not.

## D. Quality Assurance Plans <sup>1</sup> and 2

EL runs are defined as electrical calibration runs, where electrical energy is furnished to the calorimeter for determining the electrical calibration coefficient.

BS runs are defined as beamsplitter runs, where laser energy is furnished to both calorimeters via the beamsplitter to measure the beamsplitter ratio. Plans 1 and 2 assume that the electrical calibration measurements, as described in Section III. A. were completed sometime in the past and that the electrical calibration runs shown in Plan <sup>1</sup> and 2 are only to con firm the status quo. If the electrical measurements were recently completed, then the EL runs in Plan <sup>1</sup> and 2 could be deleted. Figure <sup>1</sup> in Appendix B shows the experimental arrangement for the beamsplitter and the low and high level calorimeter positions. The number of beamsplitter runs with Cl in the low level position and C2 in the high level position equals the number of beamsplitter runs with C2 in the low level position and Cl in the high level position.

#### Plan <sup>1</sup>

Plan 1, the preferred plan, is either for those calorimeters that do not use windows at all, or those calorimeters that use windows, but where the window transmission values were measured independently. For instance, the window transmission measurements for six NBS, C-Series windows, were made by the the Optical Physics Division, NBS/Washington, D.C., from 400 to 1100 nm in 20 nm steps. Linear interpolation of these data provides the values of transmission for the laser wavelengths of interest. Plan <sup>1</sup> for <sup>a</sup> two-calorimeter/beamsplitter system is illustrated in Table II.

#### Plan 2

Plan <sup>2</sup> is for those calorimeters that use windows and where the window transmission values are to be measured at this time with the calibrating system. The plan is for <sup>a</sup> two calorimeter/beamsplitter system. Each calorimeter has two windows assigned to it. The onwindow is presently mounted in the calorimeter and the off-window is presently not mounted in the calorimeter and is the window being measured in the high-level beam. Calorimeter Cl has on-window lA, and off-window IB. Calorimeter C2 has on-window 2A, and off-window 2B. Plan <sup>2</sup> is shown in Table III.

#### Resul

The main purpose of Plan 1 and 2 is to evaluate the correct beamsplitter ratio to use when producing an accurately known laser beam for calibration work. An average can be taken of all the beamsplitter ratios when calorimeter Cl is low, and calorimeter C2 is high. Another average can be taken of all the beamsplitter ratios when C2 is low and Cl is high. A derivation in Appendix B shows that the geometric mean of the two averages gives the correct beamsplitter ratio to use in future calculations.

Another purpose of Plan <sup>1</sup>or 2 is that if we have determined the correct values for electrical calibration, absorption, window transmission, etc., for both calorimeters, then the derivation in Appendix B will also give the best estimate of the disagreement between the two calorimeters. Since there is no reason to believe that one calorimeter is more accurate than another, the calorimeters are treated on an equal basis. A correction factor or D-factor for each calorimeter is determined by dividing the percent disagreement in half and adding this correction to the low-reading calorimeter and subtracting this correction from the high-reading calorimeter. When the beamsplitter data of Plan 1 or 2 is used with computer program, /ST2/, the program will calculate the absolute beamsplitter ratio and D-factor for each calorimeter as well as the 99 percent confidence intervals for the beamsplitter ratio and D-factors. See Appendix C for computer program /ST2C/.

## E. Day-to-Day Check

The NBS C, <sup>K</sup> and Q calibrating systems are mainly used to calibrate transfer standards that are used in the NBS MAP Programs. Measurements are done periodically on the transfer instruments to accumulate a calibration history. Measurements are taken on transfer instruments before they are shipped to MAP customers and after the instruments are returned to

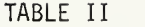

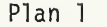

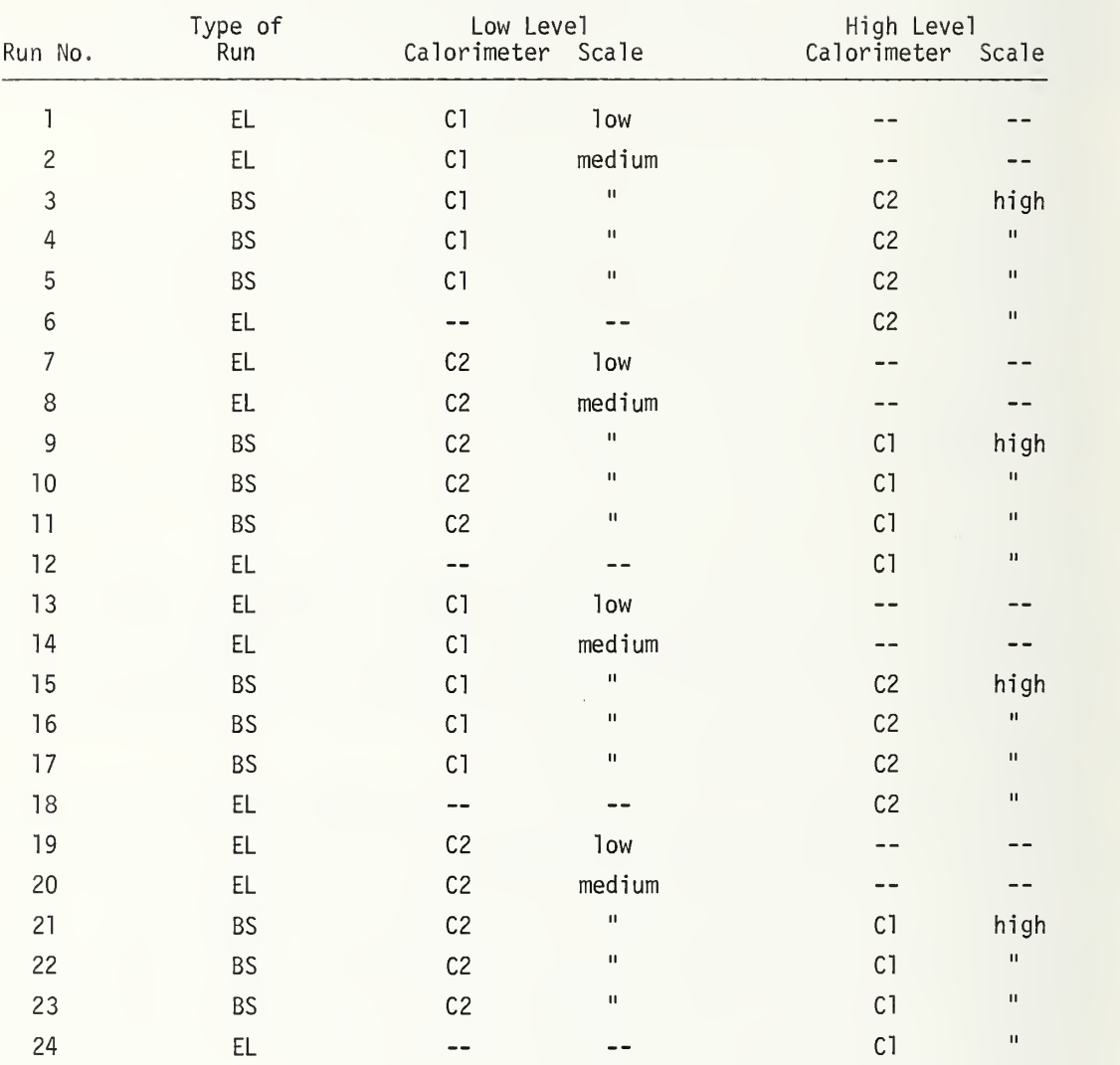

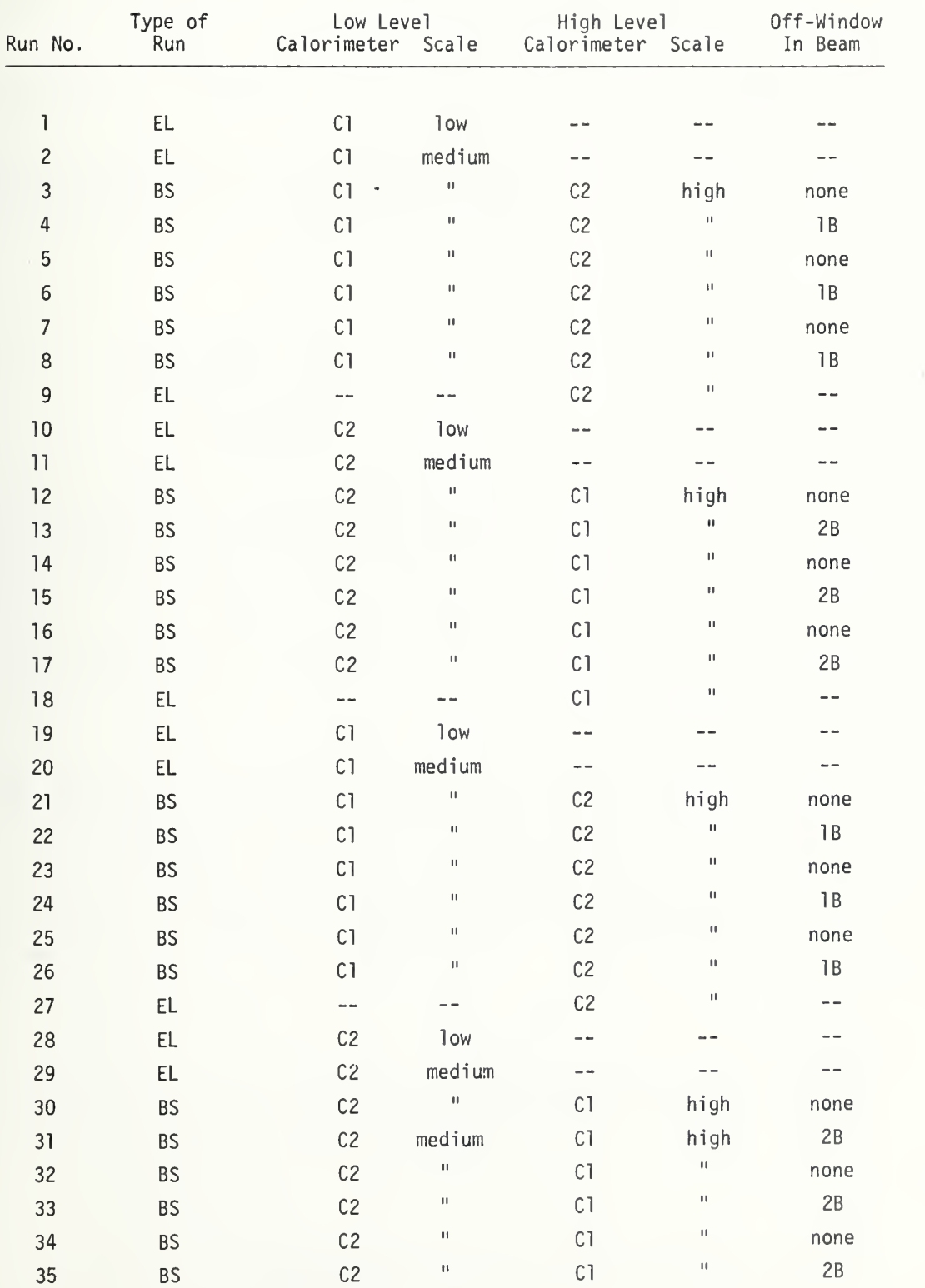

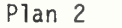

II — Lander

EL — -- Cl

36

ensure <sup>a</sup> stable instrument during the MAP intercomparison. A plot of calibration values versus chronological order for each transfer instrument provides <sup>a</sup> quick check of instrument stability and the calibration system validity. For instance, if the calibration values for several instruments all changed in the same direction at the same time, one should suspect trouble.

Day-to-day checks are easier to accomplish if all calibration runs are stored in chronological order in the computer file assigned to that instrument. Data is coded for different scales and wavelength for <sup>a</sup> particular instrument so the values can be separated for analysis. Several computer programs such as /S6/, /RU/, /PL/, /ASTM/ and /D2/, as shown in the Appendices D through H, are available for separating, plotting and statistically analyzing the calibration factors for trends, shifts and excessive scatter.

#### F. Monthly or Special Check

Each month a beamsplitter run at each wavelength being maintained provides further proof that the system is performing properly. The ratio of an uncoated beamsplitter can provide a very stable parameter for control purposes. If anything happens to the beamsplitter, or electronics for either calorimeter, it is very likely to cause a change in the beamsplitter ratio. A beamsplitter run can be made anytime <sup>a</sup> special check of the system is desired. The results of the beamsplitter runs are appended in chronological order to the end of the computer file assigned to that beamsplitter. Computer Program, /S7B/, as shown in Appendix I, can be used to copy the old beamsplitter values to a single-column file so that the programs discussed above could be used to detect trends, shifts and excessive scatter. See Part A., First-Time Operation of a System, for a discussion of trends and shifts in beamsplitter and electrical calibration values.

## G. Annual Check

At this point, we assume that <sup>a</sup> sufficient number of calorimeter interchanges have previously been done, as described in Section III.C., to establish the system capability at each wavelength that calibration service is being offered. Once established, <sup>a</sup> yearly interchange according to Part C would be made at each of the wavelengths to verify the D-factor and beamsplitter ratio and re-evaluate the calibrated beam uncertainty. Electrical calibration runs would be made at the same time to verify the electrical calibration coefficient for each calorimeter.

#### H. NBS/AGMC MAP

A high precision MAP between NBS and AGMC would include a plan where the National Bureau of Standards would send several transfer standards to Aerospace Guidance and Metrology Center (AGMC) on <sup>a</sup> semi-annual basis for <sup>a</sup> MAP intercomparison. Some advantages of such a program would be:

1. To provide an independent check of the three AGMC systems,

- 2. To provide AGMC with written documentation of the status of their measurement systems,
- 3. To detect and provide help in solving any measurement problems that may occur or exist, and
- 4. A time-saver for AGMC, by eliminating the need for so many yearly checks as discussed in Section G.

One possible yearly plan could be that the following number of intercomparisons would be accomplished at AGMC utilizing NBS transfer standards:

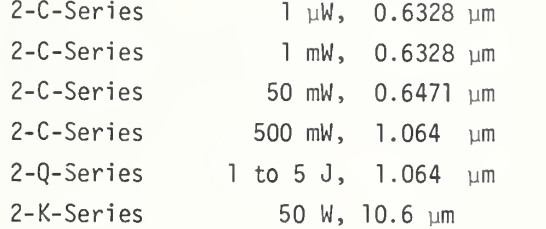

Some other wavelengths that are maintained on the C-Series, and would be available to AGMC in a MAP Program, are 0.4880, 0.5145, and 0.5309 µm, in the 50 to 500 mW power level range.

## IV. BLUE BOOK

A Blue Book is a designated loose-leaf notebook which contains a detailed account of all the parameters needed by the computer to calculate the power and energy in the calibrated beam output of a system. These parameters include values of electrical calibration, absorption, window transmission and D-factors for each calorimeter. In addition, the Blue Book contains a detailed system analysis of errors in measuring the values of electrical calibration, absorption, window transmission, SI traceability, inequivalence, D-factor and beamsplitter ratio. A summary of the errors at the 99 percent confidence interval level can be stored and used by the computer to produce a statement of system uncertainty for each calibration run.

A Blue Book exists for each calibration system and consists of a set of tables (forms) for each laser wavelength being provided by the system. A complete set of forms is filled out each time Plan <sup>1</sup> or <sup>2</sup> in Section III-D, is completed, either for setting up <sup>a</sup> new wavelength or re-evaluating an old wavelength. For examples of these tables, see Figures <sup>1</sup> through 9.

13

# TABLE A. ELECTRICAL CALIBRATIONS

Date 

Wavelength

A summary of electrical calibration data from program /SLOPE/ for each series calorimeter and scale setting.

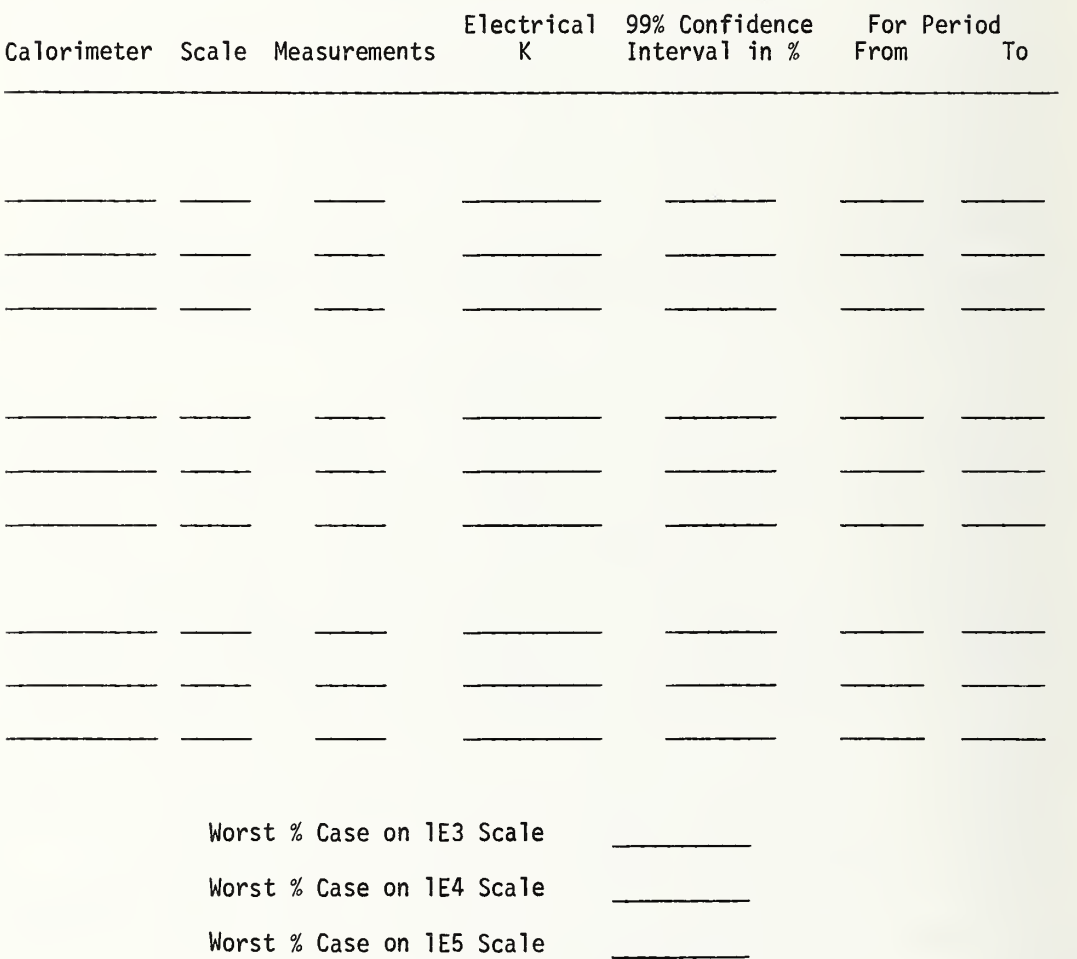

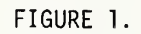

# TABLE B. ABSORPTION

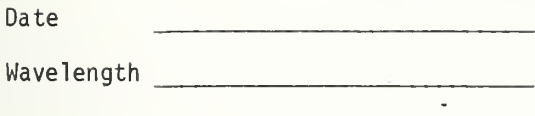

A summary of errors associated with calorimeter absorption from previous absorption measurements on calorimeters  $\_\_\_\$ ,  $\_\_\_\$  and  $\_\_\_\_\$ .

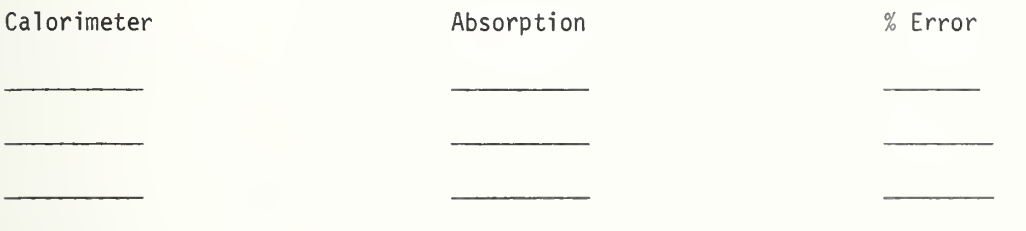

FIGURE 2.

# TABLE C. INEQUIVALENCE

Date 

Wavelength Australian March 2014

Summary of the inaccuracy of the inequivalence between laser and electrical energy measurements, from previous measurements.

 $\sigma$  .

See

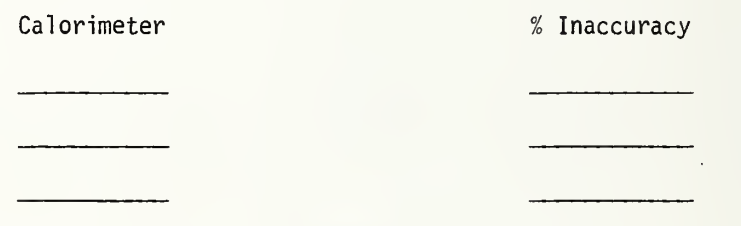

FIGURE 3.

## TABLE D. WINDOW TRANSMISSION

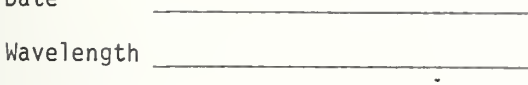

Date<sup>1</sup>

The window transmission values at the 99% confidence interval level for the above wavelength, include the correction for the second transmitted beam.

Data Source

Data Source Date

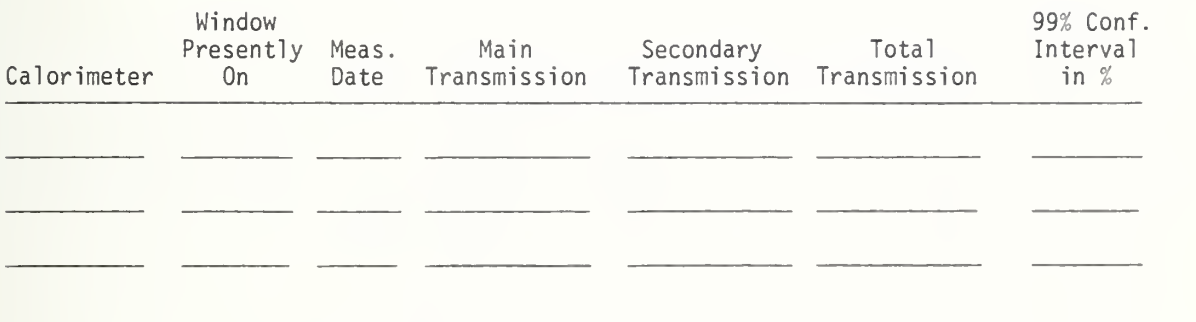

Use Worst Case Value

FIGURE 4.

# TABLE E. TRACEABILITY

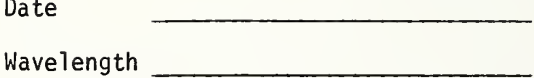

Summary of errors pertaining to the traceability of our electrical measurements to the United States (U.S.) National Standards. See Section II for further discussion.

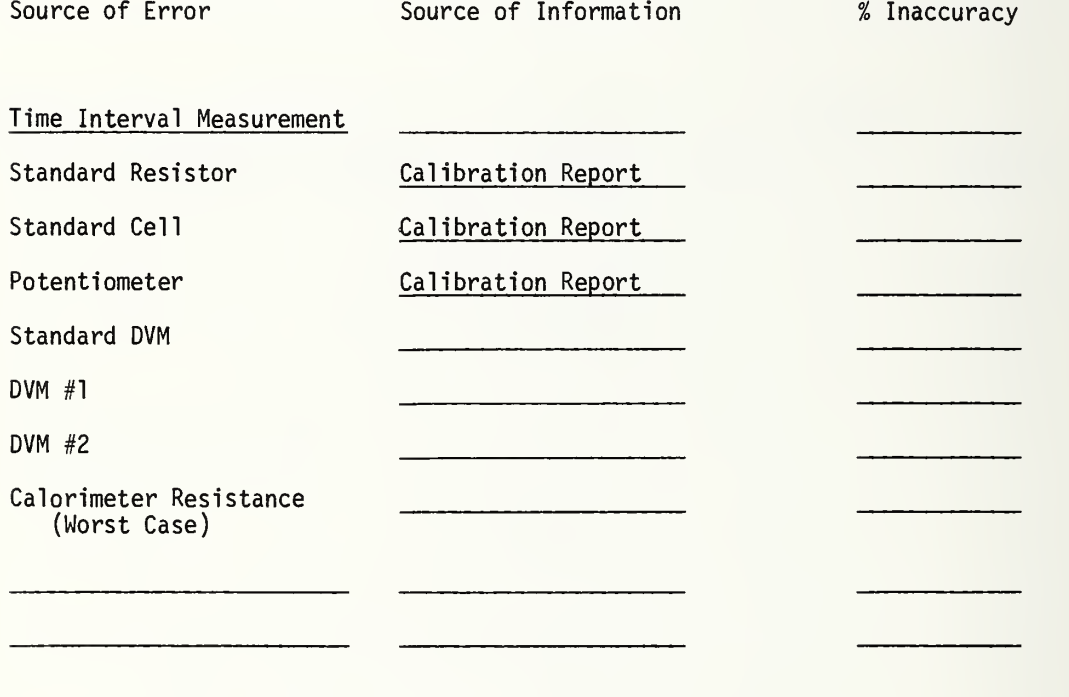

Total

FIGURE 5.

## TABLE F. D-FACTOR

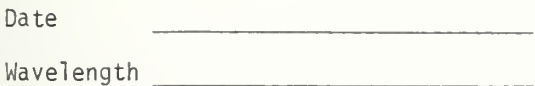

Summary of the absolute laser energy standard corrections (D-factors) for each series calorimeter. See Section III for further discussion.

Τ

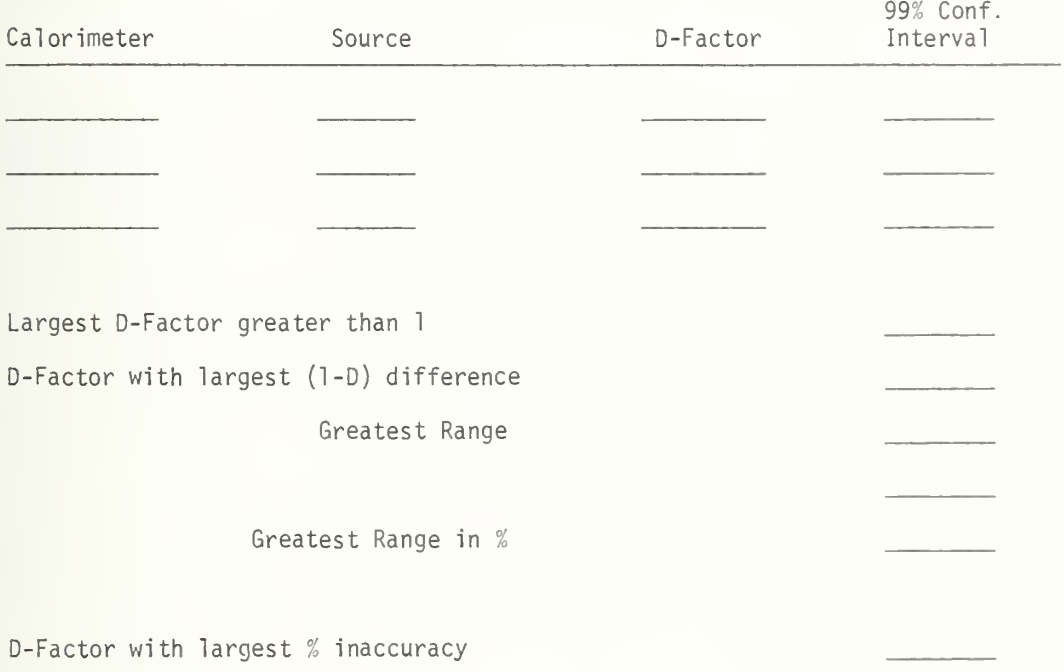

FIGURE 6.

# TABLE G. SCALE ERRORS

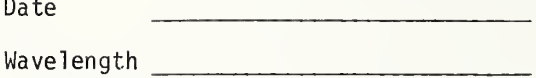

Additional errors due to using different scales on the calorimeter amplifiers from Table A.

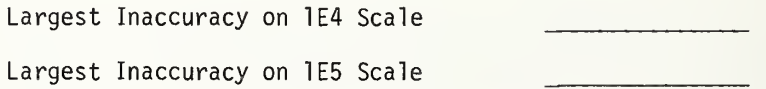

FIGURE 7.

# TABLE H. BEAMSPLITTER RATIO

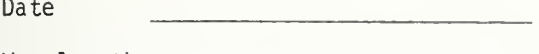

Wavelength **internal and the contract of the contract of the contract of the contract of the contract of the contract of the contract of the contract of the contract of the contract of the contract of the contract of the c** 

Use to obtain the absolute beamsplitter ratio and the associated 99% confidence interval in percent.

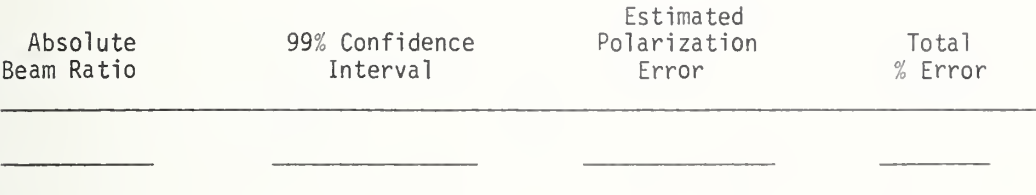

FIGURE 8.

# TABLE I. SUMMARY OF ERRORS

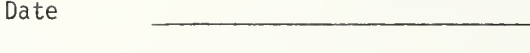

Wavelength

| Summary of Errors                                                             | Percent at the 99% Confidence Interval |       |     |
|-------------------------------------------------------------------------------|----------------------------------------|-------|-----|
|                                                                               | 1E3                                    | 1 E 4 | 1E5 |
| Table A Electricals<br>Worst Case for Scale                                   |                                        |       |     |
| Table B Absorption                                                            |                                        |       |     |
| Table C Inequivalence                                                         |                                        |       |     |
| Table D Window Transmission                                                   |                                        |       |     |
| Table E Electrical Traceability                                               |                                        |       |     |
| Table F D-Factors<br>Greatest Range in Percent<br>Greatest Percent Inaccuracy |                                        |       |     |
| Table G Amplifier Scale Error                                                 |                                        |       |     |
| Table H Beamsplitter Error                                                    |                                        |       |     |
| TOTAL PERCENT ERROR                                                           |                                        |       |     |

FIGURE 9.

## V. COMPUTER DOCUMENTATION FOR THE C, <sup>K</sup> AND <sup>Q</sup> CALIBRATING SYSTEMS

A computer is required to calculate the corrected rise value which is directly proportional to the joule energy input to <sup>a</sup> calorimeter. Since the use of <sup>a</sup> computer is required for part of the calculation anyway, there is <sup>a</sup> strong incentive to expand the use of the computer for all the calculations.

A computer with an interactive terminal and permanent file storage can be very effective for storing calibration data and for providing immediate access by the computer for evaluating some of the Blue Book parameters. Separate permanent computer files should be created for the following categories.

## A. Electrical Calibration Files

Electrical calibration runs for each calorimeter and, in some cases, for each scale. See Appendix J for samples of electrical calibration files.

#### B. Beamsplitter Files

Beamsplitter runs for each beamsplitter for each wavelength are maintained. See Appendix <sup>K</sup> for samples of beamsplitter calibration files. Table L.l, as shown in Appendix L, can be used to supply code numbers which describe the different calorimeter/ beamsplitter configurations.

When an electrical or beamsplitter run is made, the calibration value and other pertinent information is appended to the end of the appropriate file. Code numbers are often used in individual files to identify and allow the separation of unique sets of data for plotting and statistical purposes. When a status report of a calorimeter or a beamsplitter at one of the laser wavelengths is desired, the computer can be used to query the file and print out information pertaining to data trends, shifts and scatter. For convenience, the deviation for each calibration value, in percent, from the average calibration value is usually plotted versus run number on an interactive terminal. Such a plot can then be used as a guide to determine whether the instrument is, or is not, in statistical control.

## C. Blue Book Matrix Files

After assigning the Blue Book parameters, the values are stored in permanent matrix files which are then accessed by the computer for future calculations of power and energy in the calibrated beam. Blue Book values are kept in separate matrix files to allow for easier file updating. The size of the matrix varies with the calibrating system. A 4 x 6 matrix may be adequate for <sup>a</sup> two-calorimeter/beamsplitter system at one wavelength. On the other hand, a C-Series three-calorimeter/beamsplitter system at six different wavelengths may use <sup>a</sup> 4 <sup>x</sup> 20 matrix. Such <sup>a</sup> matrix is shown in Appendix M. In addition, <sup>a</sup> description of how the Blue Book parameters are represented by the matrix is shown in <sup>a</sup> run of computer program, /DOC/. A zero in the matrix means that this location is not being presently used.

23

As can be seen, the matrix contains values of electrical calibration, absorption, beamsplitter ratios, window transmission, delivered beam uncertainty and beamsplitter code numbers. There is less chance of error in the calculations if the parameter values are supplied by such a computer file rather than being supplied directly by an operator.

VI. USING THE C, <sup>K</sup> AND Q LASER CALIBRATING SYSTEMS

The first five sections of this report were involved in getting the calibration systems in order, so they could be used for calibrating Laser Power and Energy Transfer Standards. Some subjects to consider when using the above calibrating systems are:

## A. Transfer Standards

Some desirable characteristics of a good transfer standard are:

- $1<sub>1</sub>$ Short-term stability should be good. The calibration constant should at least remain stable to a few tenths of a percent for a six to twelve month period.
- 2. The instrument should have a small temperature coefficient, relative to responsivity, at normal room temperatures.
- 3. The output responsivity should be as uniform as possible over the surface of the detector.
- 4. The detector response should be relatively insensitive to wavelength.
- 5. The detector response should be linear. At the very least, the response should be linear on each scale.
- 6. The effects of detector saturation are very small at the power density level of operation.
- 7. The detector response time is fast relative to the experiment time.
- 8. The instrument's response is relatively insensitive to environmental effects such as humidity, pressure, line voltage, temperature, etc.
- 9. A self-contained digital readout is desirable for ease in reading and for saving time in establishing calibration traceability.
- 10. The head and readout unit should be a convenient size for shipping.
- 11. The head and readout unit should be of rugged construction to prevent damage in shipping.

12. When possible, use commercially-made transfer standards which can be purchased and used by the general public.

## B. Conventional Calibration

The following chronology of <sup>a</sup> regular NBS calibration is an example of how <sup>a</sup> stan dards laboratory such as AGMC may conduct <sup>a</sup> conventional calibration.

- 1. As pre-arranged, the customer sends their laboratory transfer standard to NBS. The instrument may include a head unit with attached readout meter, or with only the head unit, in which case NBS furnishes the readout meter.
- 2. Before making any calibration runs, the status of the calibrating system at the appropriate wavelength must be ascertained. If recent measurements on other transfer standards at this wavelength indicate statistical control, we would assume a ready system status. For an alternative check, a beamsplitter run could be used to confirm a ready status. For a new wavelength, see Section III.B.
- 3. Assuming a ready status, a set of at least five calibrated beam runs is made where a known power or energy beam is supplied to the transfer standard. The calibration factor is equal to the net meter reading of the test instrument divided by the calibrated beam power or energy.
- 4. Statistics at the 99 percent confidence interval level for the average of the calibration runs is then obtained and compared with the transfer standard meter specifications or with previous data. If needed, additional runs may be made to improve the precision of the measurements.
- 5. The transfer standard is sent back to the customer.
- 6. A signed calibration report is sent to the customer based on the NBS system beam uncertainty plus the 99 percent confidence interval level of the measurements taken in Step 3.
- 7. The customer uses the transfer standard as he sees fit. Since conventional calibrations do not involve any customer measurements, there is little opportunity for an intercomparison of measurements to detect trends, shifts, excessive scatter or other problems relating to the customer's measurements.

## C. Measurement Assurance Program (MAP)

The following chronology of a typical NBS MAP Program is an example of how a stan dards laboratory such as AGMC may participate in a MAP Program with other standards laboratories.

- 1. Select state-of-the-art transfer instruments to be used as NBS transfer standards for the desired laser wavelengths and power or energy levels.
- 2. Using the appropriate NBS calibrating system, make at least ten runs at each wavelength and scale of interest, preferrably over a period of time (at least one month) to determine the average calibration coefficient.
- 3. Just before sending a NBS transfer standard to a MAP customer, make a calibration run, append the results to file, and use ASTM Control Chart Program /ASTM/ (see Appendix g) to verify that the transfer instrument is under statistical control.
- 4. Send transfer instrument to customer.
- 5. Customer then calibrates transfer instrument, using his own laboratory standards and techniques. NBS will respond to a customer's request for information pertaining to measurement format, precautions, etc.
- 6. Customer sends instrument back to NBS.
- 7. NBS makes another calibrating run on standard and appends these results to file.
- 8. NBS re-runs ASTM Control Chart Program to verify statistical control.
- 9. Customer sends company calibration data of individual runs to NBS.
- 10. NBS analyzes both customer and NBS data and, using program /D2/, produces a report of intercomparison with appropriate statistics and error statements.
- 11. NBS sends signed intercomparison report to customer.
- 12. If any problems exist and if the customer desires, NBS will provide consultation on measurement problems.

# VII. COMPUTER DOCUMENTATION AND QUALITY ASSURANCE OF LASER POWER AND ENERGY TRANSFER STANDARDS

A computer with permanent file storage and an interactive terminal can provide a very useful tool for data management with computer assistance. When <sup>a</sup> calibrated beam run is made on <sup>a</sup> particular transfer standard, the calibration value and other pertinent information is appended to the end of the permanent computer file created for this particular instrument.

Some guidelines that have been used by NBS pertaining to laser transfer standards are;

## A. Format

Arrange computer files so that the calibration data for each instrument, for each mode (power or energy), for each wavelength and for each meter scale can be identified, separated and treated statistically as an independent entity. This can be accomplished by having separate files for each instrument and when appropriate, separate files for power and energy measurement data for each instrument. Code numbers are used in the individual files to identify and separate sets of data according to wavelength and meter scale. A typical file is shown in Appendix D. Computer programs as described in Appendices D, E, F, G, H can be used to detect trends, shifts or excessive scatter for a specified set of data. Computer printouts in <sup>a</sup> neat, fixed and familiar format saves time in data analysis.

## B. Discrete Power and Energy Levels

The power and energy levels used for calibration must be assessed by each individual laboratory, such as AGMC, according to their needs and capabilities.

For example, the calibration runs for the NBS calibration and MAP Programs are usually made at discrete power and energy levels. The safety laws defining the four laser classifications, provide logical, discrete levels of nominal power at  $1^{\text{W}}, 1^{\text{mW}}$ and 500 mW.

The high interest in Q-Switched energy measurements at 1.064 ym generates <sup>a</sup> need for calibration runs at the 0.1, <sup>1</sup> and <sup>10</sup> <sup>J</sup> level. Single-pulse measurements are usually made with the 0.1 <sup>J</sup> scale while multiple pulse runs require the higher scales.

A NBS MAP Program with AGMC could be tailored to match the needs of AGMC with the capability of NBS.

# C. Separate Calibration Coefficients for Each Scale and Wavelength

To more effectively utilize <sup>a</sup> limited staff, NBS only makes measurements at discrete power and energy levels as needed. No attempt is made to combine scales or wavelengths or to study linearity effects on <sup>a</sup> particular scale or between scales. Generally, we prefer to use <sup>a</sup> separate calibration value for each scale and wavelength.

## D. Direct Calibrations

When possible, we calibrate the transfer standards directly with C, <sup>K</sup> and <sup>Q</sup> systems. This eliminates at least one step of calibration and generally improves the precision of our measurements.

27

## E. Using Mean or Average Calibration Coefficients

The simplest determination of the calibration coefficient for each scale is to take the mean or average of the individual calibration run values. A more complicated method is to use a least-squares fit of a straight line through a plot of meter readings versus energy or power levels, where the slope of the line equals the calibration coefficient. The least-squares method has the advantage that the greater scatter of the lower level readings will not unduly influence the calibration coefficient. However, this method has little advantage in calibrating our transfer standards where measurements on a particular scale are usually made at only one nominal power or energy level.

# F. Two-Sided 99 Percent Confidence Interval

The NBS statistical analysis is based on the two-sided 99 percent confidence intervals of the average or least-squares calibration coefficient. The less conservative 95 percent interval would also be acceptable. Probably the most important thing is to state plainly what type of statistical analysis is being used. The equation for the 99 percent confidence interval, e, in percent for the calibration coefficient, K, is

$$
e(\%) = \pm \frac{100 \times t \times s}{K \times \sqrt{n}}
$$

where

- n is the number of measurements,
- K is the average calibration coefficient,
- <sup>s</sup> is the standard deviation of n measurements, and
- t is the t-value from the table for Percentiles of the t Distribution (see EXPERIMENTAL STATISTICS , NBS Handbook 91) for t.975 for n-1 degrees of freedom.

It is desirable to make e as small as reasonable, either by making more measurements, n, or by combining data in such a way as to make s/ $\sqrt{n}$  smaller. Of course, better instruments with better measuring techniques may give a smaller <sup>s</sup> in the first place. The above equation appears in computer program, /D2/, which is described in Appendix H. The above program will take any set of numbers (up to 150 values), calculate the mean, standard deviation and the 90, 95 and 99 percent confidence interval for the mean in percent.

G. Status Categories

The status of a transfer standard at any given wavelength and scale will fall into one of several categories.

1. Insufficient data status. Insufficient number of calibration runs at this wavelength and scale. Desirable to have at least ten runs for each data set.
- 2. Inactive status. Sufficient number of calibration runs, but last run was taken over one year ago. This category may include old instruments, or wavelengths, no longer being maintained for the NBS calibration program.
- 3. Active status. This category includes the instruments at discrete wavelengths presently being used and maintained for our active calibration program. Generally, the last calibration run was made in the last three months. Measurements may be made periodically to maintain an active status.
- 4. Ready status. An instrument that, in the last few days, received <sup>a</sup> calibrating run, whose calibration value falls within the control chart limits of that instrument is considered to be in <sup>a</sup> ready status for that wavelength and scale. The instrument is ready to participate in <sup>a</sup> MAP program.
- 5. Repair status. An instrument needs repairs and is currently not available for calibration service.

Considering the different wavelengths and meter scales, it is highly probable that each instrument will fall into several status categories at the same time.

## VIII. CALIBRATION AND MAP REPORTS

Calibration reports are provided to the customer for regular calibrations and formal MAP intercomparisons.

#### A. Regular Calibration Reports

For a regular NBS calibration, the customer sends his own transfer standard to NBS for measurement. NBS makes a number of calibration runs, N, and determines the mean value of the calibration coefficient. In addition, the uncertainty. A, of the mean, for N measurements is calculated at the 99 percent confidence interval using t-statistics. The uncertainty, B, of the NBS calibration system at the 99 percent confidence interval was determined, previously, as discussed in Sections II and III. The total uncertainty, C, for this calibration is the sum of A and B. A typical calibration report will contain the nominal energy or power, the number of measurements, N, the average (mean) calibration coefficient, the uncertainty. A, of N measurements, the NBS system uncertainty, B, and the total uncertainty, C, at the 99 percent confidence level. For con venience, the uncertainties. A, B and C are given in percent.

### B. MAP (Measurement Assurance Program) Reports

For a NBS MAP intercomparison, NBS sends a well -evaluated NBS transfer standard to the customer (MAP participant) where he makes a number of measurements, N, using his calibration system to determine the mean calibration coefficient. The customer then

returns the transfer standard to NBS with his evaluation of the calibration coefficient. NBS makes another calibration run on the transfer standard, appends these results to the previous data, and then calculates the latest mean value of the calibration coefficient, using the total number of measurements. In addition, the uncertainty, D, of the mean is determined at the 99 percent confidence interval using t-statistics. The uncertainty, B, of the NBS calibration system at the 99 percent confidence interval was determined, previously, for each laser wavelength and scale as discussed in Sections II and III.

The total uncertainty, C, for this intercomparison is the sum of D and B. A typical MAP report will contain the designation of the NBS transfer standard, wavelength of intercomparison, nominal power or energy level, number of customer measurments, N, customer's reported value of calibration coefficient, NBS reported values of calibration coefficient, NBS total uncertainty, C, and percent difference between customer and NBS.

### IX. REFERENCES

- 1. Jennings, C. A., West, E. D., Evenson, K. M., Rasmussen, A. L., and Simmons, W. R., NBS Tech. Note 382 (1969).
- 2. West, E. D. and Churney, K. L., Theory of isoperibol calorimetry for laser and power energy measurements, J. Appl. Phys., 2705-2712 (May 1970).
- 3. West, E. D. , Case, W. E., Rasmussen, A. L., and Schmidt, L. B., A reference calorimeter for laser energy measurements, J. Res. Nat. Bur. Stand. (U.S.), 76A (Phys. and Chem.), No. 1, 13 (Jan. -Feb. 1972).'
- 4. West, E. D. and Case, W. E., Current status of NBS low-power laser energy measurement, IEEE Trans. Instrum. Meas. IM-23 , 722 (December 1974).
- 5. West, E. D. and Schmidt, L. B., Spectral -absorptance measurements for laser calorimetry, J. Opt. Soc. Am., 573-578 (May 1975).
- 6. Franzen, D. L. and Schmidt, L. B., Absolute reference calorimeter for measuring high power laser pulses. Applied Optics 15, 3225 (December 1976).
- 7. West, E. D. and Schmidt, L. B., A system for calibrating laser power meters for the mest, L. D. and Schmidt, L. D., A system for carr<br>range 5-1000 W, NBS Tech. Note 685 (May 1977).
- 8. Franzen, D. L., Precision beam splitters for CO<sub>2</sub> laser, Applied Optics, <u>14</u>, 647-652 (March 1975).
- 9. Danielson, B. L., Measurement procedures for the optical beam splitter attenuation device BA-1, NBSIR 77-858 (May 1977).
- 10. Miles, R. W. and Case, W. E., Verifying the accuracy of data acquisition system voltmeters, to be published as a NBSIR.

### X. APPENDICES

## APPENDIX A

# Computer Program /SL/ for Electrical Calibration Factor

Computer program /SL/ uses electrical calibration data to find the best straight-line fit through zero and a plot of corrected rise values versus corresponding energy values using a linear least-squares calculation. The program calculates the electrical calibration factor (reciprocal of slope of line), standard deviation of residuals and 99 percent confidence interval for the slope according to Experimental Statistics, by M.G. Natrella, NBS Handbook 91, Paragraph 5-4.2.1. To do a least-squares fit, the program requires two columns of input data, where the first column is corrected rise values in microvolts and the second column is the corresponding values for energy in joules. A print-out is shown for input data File /444/, a computer run of /SL/, using File /444/ and <sup>a</sup> listing of Program /SL/.

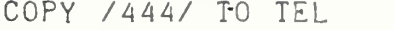

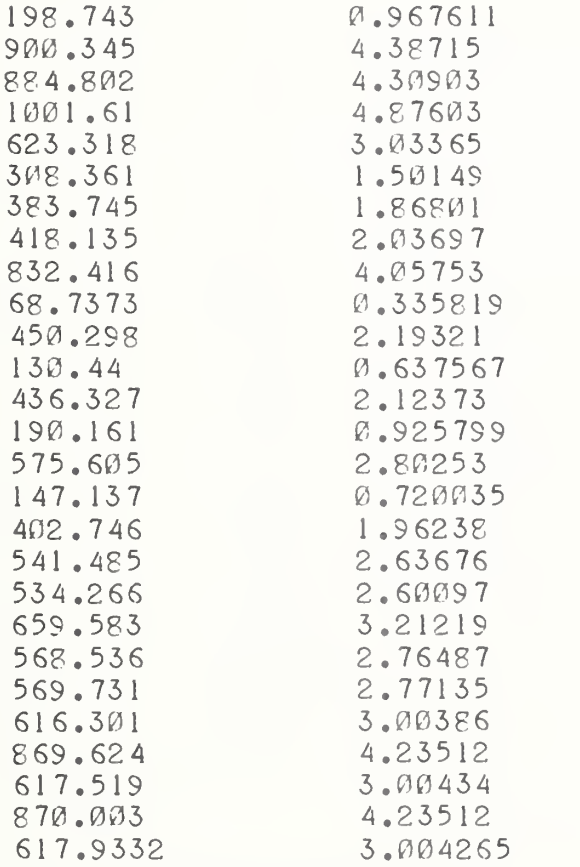

-BA  $BA$ SIC-5.15 73-11-13 >LOAD /SL/  $>$ RIN IBIS IS <sup>9</sup> 40 SLOPE PROGRAM. USES AN INPUT 2 COLUMN ELECTRICAL DATA FILE TO FIND SLOPE, B, <sup>C</sup> F LINE, Y=BX, THRU ORIGIN, STD. DEV. OF RESIDUALS, LS, AND 99% CONFIDENCE INTERVALS ON SLOPE ACCORDING TO NATRELLA 5-4.2.1 TYPE IN 2 COLUMN ELECTRICAL FILE IN / /? / 444 / NO. OF RUNS IN INPUT FILE : 27 MICROVOLTS JOULES THIS K (JOULES / MILLIVOLT)<br>192.743 .967611 4.268654  $.967611$ 4.868654 900.345 4.38715 4.872743<br>884.802 4.30903 4.87005 884.802 4.30903<br>1001.61 4.87603 1001.61 4.27603 4.868192<br>623.312 3.03365 4.866938 623.318 3.03365 4.866938<br>308.361 1.50149 4.86926 308.361 1.50149<br>383.745 1.86801 383.745 1.86801 4.867842<br>418.135 2.03697 4.871561 418.135 2.03697 4.871561 832.416 4.05753 4.874402<br>68.7373 .335819 4.885542 68.7373 .335819 4.885542<br>450.298 2.19321 4.870575 450.298 2.19321 4.870575<br>130.44 .637567 4.887818 130.44 .637567 4.887818<br>436.327 2.12373 4.86729 436.327 2.12373<br>190.161 .925799 190.161 .925799 4.868501<br>575.605 2.80253 4.868842 575.605 2.80253 4.868842<br>147.137 .720035 4.893637  $.720035$ 402 .746 <sup>1</sup> .96238 4.8 72 <sup>5</sup> 541.485 2.63676 4.869498<br>534.266 2.60097 4.868305 534.266 2.60097<br>659.583 3.21219 659.583 3.21219 4.870032<br>568.536 2.76487 4.86314 568.536 2.76487 4.86314<br>569.731 2.77135 4.864313 569.731 2.77135 4.864313<br>616.301 3.00386 4.874014 4.874014 869.624 4.23512 4.870059<br>617.519 3.00434 4.865178 4.865178<br>4.867937 870.003 4.23512 4.867937<br>617.9332 3.004265 4.861796 3.004265  $SLOPE$ ,  $B =$ ELECTRICAL <sup>K</sup> <sup>=</sup> <sup>20</sup> 5. <sup>3</sup> <sup>705</sup> 4.869254  $STANDARD$  DEVIATION OF SLOPE =  $.2884916E-01$ <br> $STANDARD$  DEVIATION OF RESIDUAL  $(Y'S)$  =  $.4311138$ STANDARD DEVIATION OF RESIDUAL  $(Y'S) =$ DEGREES OF FREEDOM= 26 <sup>T</sup> VALUE FOR ABOVE D.F.: 2.778818 99% CONE. INT. FOR SLOPE:+ OR - .0801666 99\$ CONFIDENCE INTERVAL IN % <sup>=</sup> .3903513E-01 RANGE FACTOR FOR ABOVE NO. OF MEASUREMENTS IS 3.828 99% IMPRECISION IN JOULES IS .0803574E-01  $\geq$ 

COPY /SL/ TO TEL

10 PRINT" THIS IS 940 SLOPE PROGRAM. USES AN INPUT 2 COLUMN" 20 PRINT" ELECTRICAL DATA FILE TO FIND SLOPE, B, OF LINE, 30 PRINT"Y=BX, THRU ORIGIN, STD. DEV. OF RÉSIDUALS, AND 99%" 40 PRINT"CONFÍDENCE INTERVALS ON SLOPE ACCORDING TO 50 PRINT" NATRELLA 5-4.2.1" SØ DIM K(200), X(200), Y(200), Z(200) 70 PRINT" TYPE IN 2 COLUMN ELECTRICAL FILE IN / /"; 80 INPUTAS 90 OPENAS, INPUT 100 FORI=1T0200 110 INPUT FILE Y(I), X(I) 120 IFEOF(9)=ITHENI80  $140 N = I$ 150 NEXTI 160 PRINT" OVER 200 POINTS" 170 STOP 180 PRINT" NO. OF RUNS IN INPUT FILE =".N 190 IFN<>0THEN220 200 PRINT"NO DATA IN FILE ".AS 210 STOP  $220 A = 0$ 221 PRINT" MICROVOLTS THIS K (JOULES/MILLIVOLT)" **JOULES** 222 FOR I=1TON 223 PRINTY(I), X(I), 1000\*X(I)/Y(I) 224 NEXTI 225 PRINT  $230$  E=0  $240$  C = $0$ 250 FORI = 1 TON  $260 A = A + X(I) * Y(I)$ 270 E=E+X(I)\*X(I) 280 C=C+Y(I)\*Y(I) 290 NEXTI 300 B=A/E 310 PRINT"SLOPE, B =", B 320 B1=1000/B 330 PRINT"ELECTRICAL K =", B1 335 PRINT 340 IFN <> 1THEN410 350 PRINT"ZERO DEGREES OF FREEDOM" 360 STOP  $41\emptyset$  W=(C-(A\*A/E))/(N-1) 420 D=W/E 430 S=SQR(D) 432 PRINT"STANDARD DEVIATION OF SLOPE =".S 434  $W1 = SQR(W)$ 436 PRINT"STANDARD DEVIATION OF RESIDUAL (Y'S) = ".WI  $440V = N - 1$ 4501FV <> 1THEN480  $460T = 63.657$ 470G0T0660 4801FV<>2THEN510 490T=9.925 500 GO TO 660  $510I$  FV $\leq$  - 3 TH EN540  $520T = 5.841$ 530GOT0660 5401FV<> 4THEN570  $550T = 4.604$ 560GOT0660 570IFV<>5THEN600  $580T = 4.032$ 

```
590GOTO660
600GU=4.91699
S10Gf> = 8. 85602
S20G5= 12. 1 466
650G4: 12.0578
640G=2.5759 1 4 650T=G+G1 /V+G2/VT2+G3/Vt5+G4/Vt4
660P HINT" DEGREES OF FREEDOM:" V 670PRINT"T value FOR ABOVE D.F.:" T 680PRINT"997. CONF. INT. FOR SLOPE:+ OR -"T*S
690PRI NT
700PRINT"99$ CONFIDENCE INTERVAL IN 7 = "(100*T*S)/B
710PRI NT
720K(2)=242.3
730K(3):29.055
740K(4):14.527
750K(5) = 10.26760K(6):8.301
770K(7):7. 187
780K(8):6.468
790K(9):5.966
800K( 10):5.594
810K( 1 1):5.308
820K(12):5.079
830K(13)=4.893840K( 14):4.737
850K( 15):4.605
860KC 16):4.492
870K(17)=4.393880K( 18) = 4.507
390K( 19):4.23
900K(20):4.161
910K(21)=4.1920K(22):4.044
930K(23):3.993
940K(24)=3.947950K(25):3.904
960K(26):3.865
970K(27):3.828
980K(50):5.733
990K(35):3.61
1000K(40):3.518
1010K(45):3.444
1020K(50):3.385
1030K(55):5.535
1040K(60):3.295
1050K(65):3.257
1060K(70):3.225
1070K(75):3. 197
1080K(80)=3. 1 73
 1090K(85):5.15
 1 100K(90)=3.13
 1 1 10K(95):3.1 12
 1 120K( 100):3.096
 1130K(150):2.983
 1 140K(200):2.921
 1150IFN>27THEN1 180
 1 1 60Q:K(N)
 1 1 70GOTO1670
 1180IFN>32THEN1210
 1 190Q:K(30)
```
120t5GOTOl 670 1210IFN>37THEN1240 1220Q=K(35) 1230GOTO1 670 12401 FN>42THEN1270 12 50Q=K(40) 1260GOTO1 670 1270IFN>47THEN1300 12800 :K (45) 1290GOTO1 670 1300IFN>52THEN1330 1310Q=K(50) 1320GOTO1 670 13301 FN>57THEN1 360 13400 =K(55) 1350GOTO1 670 1360IFN>62THEN1390 13700 =K( 60) 1380GOTO1670 13901 FN>67THEN1 420 14000 =K(65) 1410GOTO1 670 1420IFN>72THEN1450 1430Q=K(70) 1440GOTO1 670 <sup>1</sup> 4501 FN>77THEN1 480 14600 :K(75) 1470GOTO1670 1480IFN>82THEN1510 14900=K(80) <sup>1</sup> 500GOTO1 670 15101 FN>87THEN1 540 1520Q=K(85) 1530GOTO1 670 1540IFN>92THEN1570 1550Q =K(90) <sup>1</sup> 560GOTO1 670 1570IFN>97THEN1600 1580Q=K(95) 1590GOTO1 670 1600IFN>120THEN1630 1610Q=K(100) 1620GOTO1 670 16301 FN>1 70THEN1660 1640Q=K( <sup>1</sup> 50) 1650GOTO1 670 1660Q =K(200) 1670GOTO1680 1680PRINT"RANGE FACTOR FOR ABOVE NO. OF MEASUREMENTS IS "0 1690PRINT 1692P=S0R(W)\*O/B 169 4PRINT"99 7. IMPRECISION IM JOULES IS "P 1700STOP

### APPENDIX B

### Beamsplitter Ratio and D-Factor Derivation

A two-calorimeter beamsplitter configuration is shown in Fig. 1. In Experiment 1, Calorimeter <sup>1</sup> is in the low-level position and Calorimeter 2 is in the high-level position. In Experiment 2, the calorimeters are interchanged with Calorimeter 2 in the low-level position and Calorimeter <sup>1</sup> in the high-level position.

We assume for each beamsplitter run that the system is linear and stable over the energy range of the experiment. Let

$$
R12 = \frac{U2}{U1} \quad , \tag{1}
$$

and

$$
R21 = \frac{U1^4}{U2^4},
$$
 (2)

where

R12 -- beamsplitter ratio for Experiment 1. R21 -- beamsplitter ratio for Experiment 2. U1 -- energy to low-level calorimeter for Experiment 1. U2 -- energy to high-level calorimeter for Experiment 1. U2' -- energy to low-level calorimeter for Experiment 2. U1' -- energy to high-level calorimeter for Experiment 2.

Say we assume a small error,  $\alpha$ , between the two calorimeters, where  $\alpha$  may be plus or minus. We also assume the two calorimeters perform equally well, and we will split the error,  $\alpha$ , equally between them. For very small  $\alpha$ , let the correction for Calorimeter 1 be  $1 + \alpha$ , and the correction for Calorimeter 2 be  $1 - \alpha$  where we assume that for a very small  $\alpha$ 

$$
1 + \alpha \simeq \frac{1}{1 - \alpha} \quad . \tag{3}
$$

If we define the absolute beamsplitter ratio as B9, Eq. (1) then becomes

$$
B9 = \frac{(1 - \alpha)U2}{(1 + \alpha)U1} \t{,} \t(4)
$$

and Eq. (2) becomes

$$
B9 = \frac{(1 + \alpha)U1^{T}}{(1 - \alpha)U2^{T}} \quad . \tag{5}
$$

We have two unknowns, B9 and  $\alpha$ .

If we eliminate  $\alpha$  by multiplying Eq. (4) by Eq. (5), the absolute beamsplitter ratio, B9, becomes

$$
B9^2 = \frac{U2(1-\alpha)U1'(1+\alpha)}{U1(1+\alpha)U2'(1-\alpha)},
$$
\n(6)

$$
B9 = \sqrt{\frac{U2 U1}{U1 U2}}, \qquad (7)
$$

As can be seen, we can find the ratio, B9, without evaluating the error  $\alpha$ . To find  $\alpha$ , we eliminate B9 by setting Eq.  $(4)$  equal to Eq.  $(5)$  to obtain

$$
\frac{U2(1-\alpha)}{U1(1+\alpha)} = \frac{U1'(1+\alpha)}{U2'(1-\alpha)}.
$$
\n(8)

Substituting Eq. (3) in Eq. (8), we get

$$
\frac{U2}{U1(1+\alpha)^2} = \frac{U1'(1+\alpha)^2}{U2'},
$$
\n(9)

$$
(1 + \alpha)^2 = \sqrt{\frac{12 \cdot 12^1}{11 \cdot 11^1}} \quad . \tag{10}
$$

Expanding  $(1 + \alpha)^2$  we obtain

$$
(1 + \alpha)^2 = 1 + 2\alpha + \alpha^2 \tag{11}
$$

For small  $\alpha$ , we neglect  $\alpha^2$  and Eq. (10) becomes

$$
\alpha = \frac{1}{2} \left( \sqrt{\frac{02}{01} \frac{02}{11}} - 1 \right) \tag{12}
$$

As can be seen,  $\alpha$  may be either plus or minus. In Program /ST2C/ we define  $D = \alpha$ .

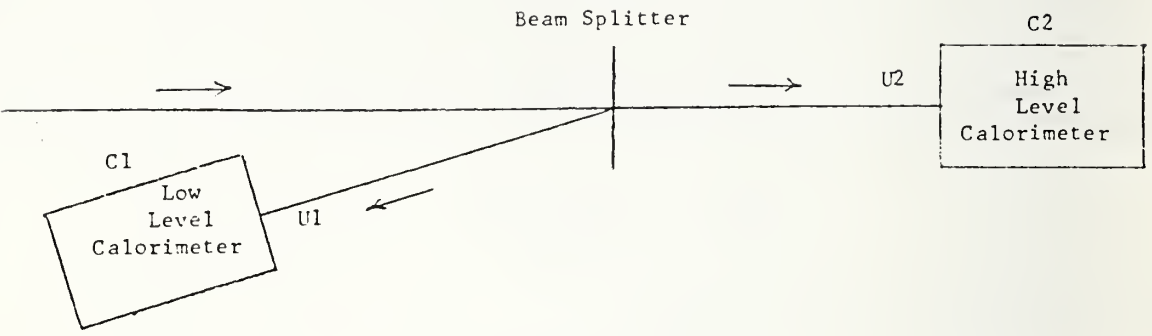

Experiment No. 1

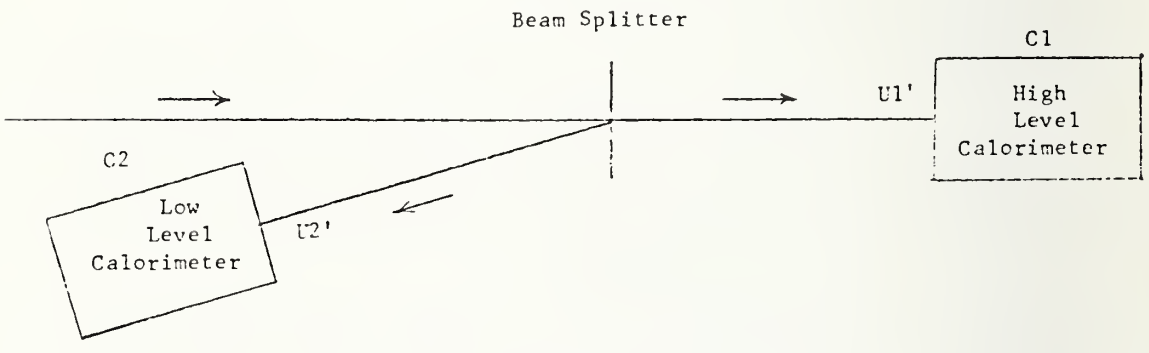

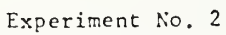

Figure 1.

## APPENDIX C

# Computer Program, /ST2C/ for Beamsplitter Ratio

Appendix C includes a listing of Program /ST2C/ and the print-out of a computer run of /ST2C/ using input data files, /C/ and /D/. A listing of similar programs for a threecalorimeter intercomparison is also shown for Program /ST12/.

-COPY /C/ TO TEL <sup>1</sup> <sup>1</sup> .45573 <sup>1</sup> <sup>1</sup> .44578 <sup>1</sup> <sup>1</sup> .45999 <sup>1</sup> <sup>1</sup> .45646 -COPY /D/ TO TEL 11.44814 <sup>1</sup> 1.44431 <sup>1</sup> <sup>1</sup> .45393 <sup>1</sup> <sup>1</sup> .45447 -BA  $BASIC-5.15 73-11-13$ >LOAD /ST2C/ >RUN IMIS IS 940 PROGRAM /ST2C/ DESIGNED TO FIND THE ABSOLUTE BEAM SPLITTER RATIO AND <sup>D</sup> FACTOR FOR EACH CALORIMETER WITH THE 99% CONFIDENCE INTERVAL, USING 2 <sup>C</sup> SERIES CALORIMETERS IN <sup>A</sup> REGULAR BEAM SPLITTER SETUP. BEFORE RUNNING THE PROGRAM, PUT IN SCRATCH FILE /C/, <sup>A</sup> SINGLE COLUMN OF BEAM SPLITTER RATIOS FOR C41 LOW LEVEL AND C46 HIGH LEVEL POSITION. PUT IN FILE /D/, <sup>A</sup> SINGLE COLUMN OF RATIOS FOR C46 LOW AND C41 HIGH. IHE NO. OF VALUES IN EACH FILE SHOULD EXCEED <sup>4</sup> AND THE RATIO OF /C/ PTS. TO /D/ PTS. SHOULD LIE BETWEEN .8 AND 1.2 IF BEAM SPLITTER VALUES IN FILES /C/ AND /D/ ARE IN ORDER, TYPE 1. OTHERWISE TYPE  $\emptyset$ . ? 1<br>NO. IN /C/ =  $NO<sub>o</sub>$  IN /C/ =  $NO. IN$  / $D/ = 4$ DEGREES OF FREEDOM = 6 99% T VALUE FOR ABOVE DEG. OF FREEDOM = 3.728768 ESTIMATE OF SIGMA =  $.4817674E - 03$ ABSOLUTE BEAM SPLITTER RATIO = 11.45235 99% OF THE TIME, THE BEAM SPLITTER RATIOS WILL BE WITHIN  $A + OR - PERCENTAGE RANGE OF$ .0635123 D FACTOR FOR C41 CALORIMETER = 1.000093 D FACTOR FOR C46 CALORIMETER = .9999066 TREATED EQUALLY, 99% OF THE TIME, THE <sup>D</sup> FACTORS WILL LIE WITHIN A  $+$  OR  $-$  PERCENTAGE RANGE OF TYPE IN WAVELENGTH? .5309 DATE IS 79/01/05 16:47:36 BEAM SPLITTER RATIOS IN FILE /C/ LOW LEVEL CAL. HIGH LEVEL CAL. BEAM SPLIT. RATIOS RUN NO.<br>C41 C46 11.45573 1 C<sub>41</sub> C<sub>46</sub> 11.45573 1<br>C<sub>41</sub> C<sub>46</sub> 11.44578 2 C<sub>41</sub> C<sub>46</sub> 11.44578 2<br>C<sub>41</sub> C<sub>46</sub> 11.45999 3 C<sub>41</sub> C<sub>46</sub> 11.45999 3<br>C<sub>41</sub> C<sub>46</sub> 11.45646 4  $C46$  11.45646

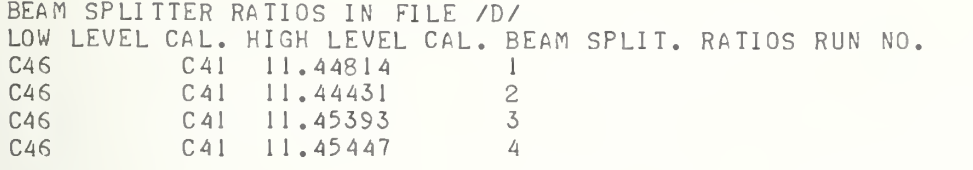

COPY /ST2C/ TO TEL

 PRINT" THIS IS 940 PROGRAM /ST2C/ DESIGNED TO FIND THE" PRINT"ABSOLUTE BEAM SPLITTER RATIO AND D FACTOR FOR EACH" PRINT"CALORIMETER WITH THE 99% CONFIDENCE INTERVAL, USING" PRINT"2 C SERIES CA LORI METERS 'I <sup>N</sup> A REGULAR BEAM" PRINT"SPLITTER SETUP. BEFORE RUNNING THE PROGRAM, PUT IN" PRINT"SCRATCH FILE /C/, <sup>A</sup> SINGLE COLUMN OF BEAM SPLITTER" 70 PRINT"RATIOS FOR C41 LOW LEVEL AND C46 HIGH LEVEL" PRINT"POSI TION. PUT IN FILE /D/, <sup>A</sup> SINGLE COLUMN" 90 PRINT"OF RATIOS FOR C46 LOW AND C41 HIGH." PRINT" THE NO. OF VALUES IN EACH FILE SHOULD EXCEED 4" PRINT"AND THE RATIO OF /C/ PTS. TO /D/ PTS. SHOULD" PRINT'LIE BETWEEN .8 AND 1.2" PRINT"IF BEAM SPLITTER VALUES IN FILES /C/ AND /D/ ARE" PRINT"IN ORDER, TYPE 1. OTHERWISE TYPE 0."; INPUTA5 IFA5=1THEN160 STOP OPEN/C/, INPUT DIMW( 100) ,X( 100) ,Y( 100) ,Z ( 100) FORI=1TO100 INPUT FILEY(I) <sup>I</sup> FEOF(9)=l THEN230 N1=I **220 NEXTI**  GOTO310 PRINT" NO. IN /C/ =",N1 IFN1>3THEN2 40 PRINT" LESS THAN <sup>5</sup> VALUES IN /C/" STOP CLOSE OPEN/D/, INPUT FOR <sup>I</sup> =1 TO100 INPUTFILEZ(I) <sup>I</sup> FEOF(9) <sup>=</sup> <sup>1</sup>THEN330 N2 <sup>=</sup> <sup>I</sup> NEXTI PRINT"OVER 100 POINTS IN /C/ OR /D/" STOP PRINT" NO. IN /D/ =",N2 IFN2>3THEN340 PRINT" LESS THAN <sup>5</sup> VALUES IN /D/" STOP S1=0 N9 <sup>=</sup> N1/N2 IFN9>1 .2THEN345 IFN9<.8THEN345 GOTO350 PRINT" NO. OF PTS. RATIO OUT OF RANGE" STOP FORI =1 TONI X(I)=LOG(Y(D) SUS1+X(I) NEXTI

390 S2=0 400 FORI=1TON2  $41\emptyset$  W(I)=LOG(Z(I)) 420 S2=S2+W(I) 430 NEXTI 440  $N3 = N1 + N2$  $450$   $N4=N1-N2$ 460 S3=S1+S2 470 S4=S1-S2 480  $D3 = (N3)$   $T2 - (N4)$   $T2$ 490 B1=(N3\*S3-N4\*S4)/D3 500  $DI = (N3 * S4 - N4 * S3) / D3$  $510$   $S = \emptyset$  $520$  FORI=1TON1  $530$  S=S+(B1+D1-X(I)) +2 540 NEXTI 550 FORI = 1 TON2 560 S=S+(B1-D1-W(I)) +2 **570 NEXTI** 580 S8=S/(N3-2) 590 B=EXP(B1)  $GAB$  D= $EXP$ (D1/2) 610 B2=(S8\*N3\*(2\*N1) f2)/(D3) f2 620 D2=(S8\*N3\*(2\*N2) 12)/(D3) 12  $630 \text{ V} = N3 - 2$  $640$  T=V/(-0.715572179161+0.387490270184\*V)+6.0E-4 650 B4=T\*SQR(B2)\*100 660 D4=(T\*SQR(D2)\*100)/2 670 S7=SQR(S8) 700 PRINT 710 PRINT" DEGREES OF FREEDOM = ", V 720 PRINT"997 T VALUE FOR ABOVE DEG. OF FREEDOM =", T 730 PRINT" ESTIMATE OF SIGMA =", S7 740 PRINT 750 PRINT"ABSOLUTE BEAM SPLITTER RATIO =".B 760 AS="99% OF THE TIME, THE BEAM SPLITTER RATIOS WILL BE" 770 BS="WITHIN A + OR - PERCENTAGE RANGE OF " 780 C\$="D FACTOR FOR C41 CALORIMETER =" 790 D\$="D FACTOR FOR C46 CALORIMETER =" 800 ES="IREATED EQUALLY. 99% OF THE TIME, THE D FACTORS WILL LIE" **810 PRINTAS** 820 PRINTBS.B4 830 PRINT 840 PRINTCS, D 850 PRINTD\$.1/D 860 PRINT 870 PRINTES 880 PRINTB\$.D4 890 PRINT 900 PRINT" TYPE IN WAVELENGTH"; 910 INPUTW8 920 F\$="DATE IS" 930 G\$=DAT(X) 940 PRINTFS.GS 950 H\$="LOW LEVEL CAL. HIGH LEVEL CAL. BEAM SPLIT. RATIOS RUN NO."<br>960 I\$="BEAM SPLITTER RATIOS IN FILE /C/" 970 JS="BEAM SPLITTER RATIOS IN FILE /D/" 980 K\$="C41  $C46"$ 990 L\$="C46  $C41"$ 1000 PRINT 1010 PRINTIS 1020 PRINTHS

1030 FORI = 1 TON1 1040 PRINTK\$, Y(I), I 1050 NEXTI 1060 PRINT 1070 PRINTJS 1080 PRINTHS 1090 FORI=1TON2<br>1100 PRINTL\$, Z(I), I 1110 NEXTI<br>1200 END

 $\overline{\phantom{a}}$ 

## COPY /ST12/ TO TEL

10 PRINT" THIS IS 940 PROGRAM STATI2 FOR C SERIES CALORIMETERS" 20 PRINT" THIS PROGRAM IS DESIGNED ONLY FOR 12 BEAM SPLITTER' 30 PRINT"RUNS OF 2 EACH FOR THE 6 POSSIBLE CONFIGURATIONS 40 PRINT" OF 3 C SERIES CALORIMETERS TAKEN 2 AT A TIME<br>50 PRINT" IN A BEAM SPLITTER SETUP" 55 GOT0120 60 PRINT"FOR INSTRUCTIONS FOR INPUT VALUES, TYPE 1. ELSE 0"; 70 INPUTAI 80 IFAI=ITHENI00 90 GOT0300 100 PRINT" TYPE BEAM SPLITTER VALUES IN A SINGLE COLUMN" 110 PRINT" TO SCRATCH DATA FILE /B/, USING THE FOLLOWING ORDER" 115 GOT0252 120 P\$="SET LOW LEVEL CALORIMETER HIGH LEVEL CALOR. BEAM SPLITTER R."  $140$   $15 = 15T$ C444 C413 150 J\$="1ST  $C414$  $\ddot{\phantom{a}}$ C443  $\ddot{\phantom{0}}$ 160 KS="1ST C464  $C413$ 170 L\$="1ST  $\pmb{\theta}$ C414 C463 180 MS="1ST C464 C443  $\bullet\bullet$  $\bullet\,\bullet$ 190 NS="1ST C444 C463  $\bullet\bullet$ 200 0\$="2ND  $C444$  $C413$ 210 R\$="2ND  $C414$ C443 220 S\$="2ND  $\bullet\bullet$ C464 C413 230 T\$="2ND  $\ddot{\phantom{a}}$  $C414$ C464 240 US="2ND  $\begin{array}{c} \bullet \bullet \end{array}$ C443 C464 C463 " 250 V\$="2ND C444 251 GOTO60 252 PRINT 255 PRINTPS 260 PRINTIS 262 PRINTJ\$ 264 PRINTK\$ 266 PRINTLS 270 PRINTMS 272 PRINTN\$ 274 PRINTOS 276 PRINTR\$ 278 PRINTSS 280 PRINTTS 282 PRINTUS 290 PRINTUS 295 PRINT 300 PRINT"IF BEAM SPLITTER VALUES IN FILE /B/ ARE IN " 305 PRINT"ORDER, TYPE 1. ELSE 0"; 310 INPUTA3 320 IFA3=1THEN340 330 STOP 340 OPEN/B/, INPUT 350 DIMV(15), W(12) 360 FORI=1TO15 370 INPUTFILEV(I) 380 IFEOF(9)=1THEN410  $390 \text{ N} = 1$ 400 NEXTI 410 IFN1=12THEN440 420 PRINT" NO. OF VALUES DOESN'T = 12" 430 STOP 440 FORI = 1 TO12

45Ø W(I)=LOG(V(I)) 460 NEXTI 472  $T = k^{1}$ 480 FORI=1T012 490 T=T+W(I) SMØ NEXTI  $510$  Z=T/12  $520$  B=EXP(Z) 530  $X = (W(1) + W(7) - W(2) - W(8) - W(5) - W(11) + W(6) + W(12))$ //12  $540$  Y = (W(3) + W(9) - W(4) - W(10) + W(5) + W(11) - W(6) - W(12)) / 12  $550$   $Y2=EXP(X)$ 560 Y3=EXP(Y) 570 Y1=1/(Y2\*Y3) 580  $S=0$ 590 FORI=1T012  $\circled{40}$  W(I) = - 1 \* W(I) **610 NEXTI** QQ S=S+(W(1)+2\*X+Y+Z) +2+(W(7)+2\*X+Y+Z) +2  $G30$  S=S+(W(2)-2\*X-Y+Z)  $72+(W(8)-2*X-Y+Z)$   $72$ 640 S=S+(W(3)+X+2\*Y+Z) +2+(W(9)+X+2\*Y+Z) +2  $50$  S=S+(W(4)-X-2\*Y+Z)  $2+W(10)-X-2*Y+Z$ )  $12$  $660$  S=S+(W(5)-X+Y+Z)  $2+(W(11)-X+Y+Z)$   $2$ 670 S=S+(W(6)+X-Y+Z) +2+(W(12)+X-Y+Z) +2 SRØ SI=SQR(S)/3  $S9P D = 100*3.25*S1/SQR(12)$ 700 EI=100\*3.25\*S1/SQR(18). 705 PRINT 710 AS="ABSOLUTE BEAM SPLITTER RATIO =" 720 PRINTAS.B 730 BS="D FACTOR FOR C41 CALORIMETER =" 740 C\$="D FACTOR FOR C44 CALORIMETER =" 750 D\$="D FACTOR FOR C46 CALORIMETER =" 760 ES="997 OF THE TIME, THE BEAM SPLITTER RATIOS WILL BE" 770 FS="WITHIN A + OR - PERCENTAGE RANGE OF 780 PRINTES 790 PRINTFS.E9 **SØØ PRINT** 810 PRINTBS.YI 820 PRINTCS, Y2 830 PRINTDS.Y3 **840 PRINT** 850 GS="TREATED EQUALLY, 99% OF THE TIME, THE D FACTORS WILL LIE" 860 PRINTGS 870 PRINTFS, EI 880 PRINT" TYPE IN WAVELENGTH"; 890 INPUTW8 900 WS=DAT(X) 910 PRINT" DATE IS ", WS 912 PRINT 916 PRINTPS 920 PRINTIS, V(1) 930 PRINTJS, V(2) 940 PRINTKS, V(3) 950 PRINTLS, V(4) 960 PRINTMS, V(5) 970 PRINTNS, V(6) 980 PRINTOS, V(7) 990 PRINTR\$, V(8) 1000 PRINTSS, V(9) 1010 PRINTTS, V(10) 1020 PRINTUS, V(11) 1030 PRINTVS, V(12) 9999 PRINT"DONE" 10000 END

#### APPENDIX D

## Computer Program /S6/ Used to Separate Calihration Values According to Wavelength and/or Scale

Appendix D gives an example of how Program /S6/ can be used to separate and print out the Code 9 values from a typical power meter file to single column. File /A/. A listing of /S6/ is also included.

COPY /15/ TO TEL

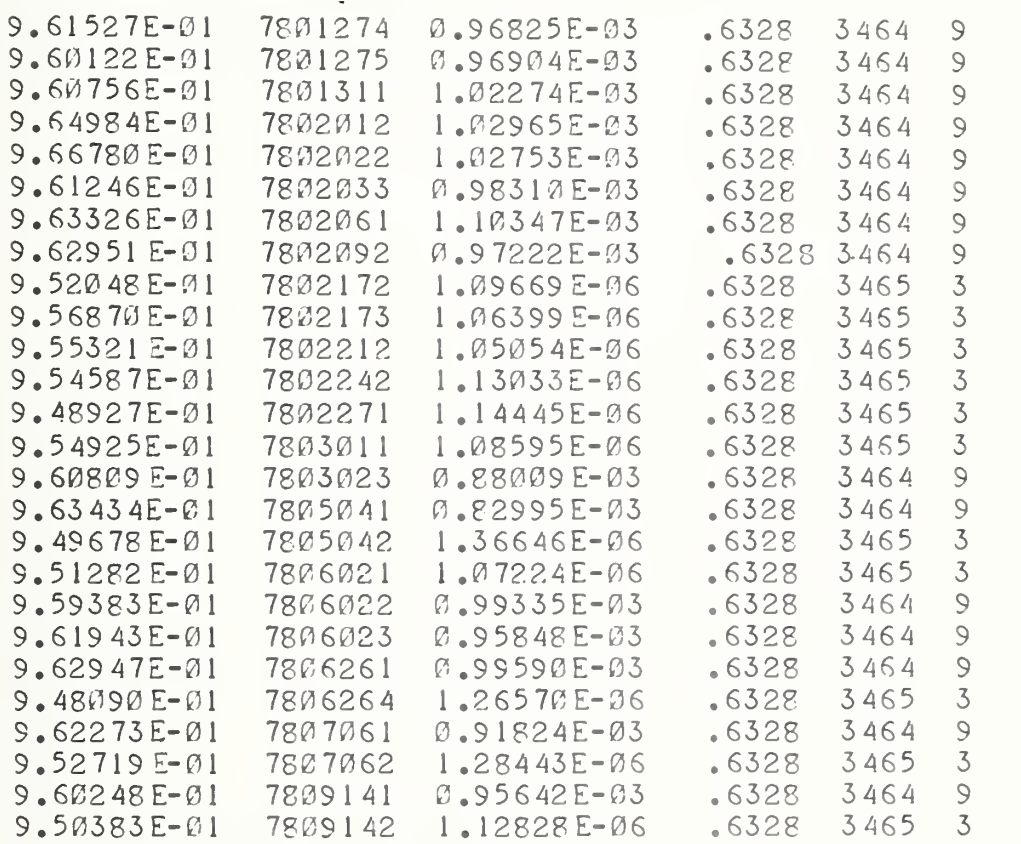

BA 3ASIC-5.15 73-11-13  $>$ LOAD /S6/ >RUN USE TO COPY 1ST COLUMN DATA FROM <sup>A</sup> <sup>6</sup> COL. POWER OR ENERGY FILE SPECIFIED ACCORDING TO WAVELENGTH AND SCALE TO SCRATCH DATA. FILE /A/ lYPE IN 6 COLUMN INPUT FILE IN / /? /15/ NO. OF VALUES IN FILE <sup>=</sup> 26 TYPE 30 FOR ALL WAVELENGTHS; <sup>1</sup> FOR 1.06; 2 FOR .6471; 3 FOR .6328; <sup>4</sup> FOR .5145; <sup>5</sup> FOR .4880; <sup>6</sup> FOR .5309? 3 TYPE 30 FOR ALL CODE NOS. EXCEPT 99; <sup>1</sup> FOR CODE 1; 2 FOR CODE 2, ETC.?? <sup>9</sup> NO. OF SELECTED POINTS <sup>=</sup> 15 TO PRINT SELECTED POINTS TO TELETYPE, TYPE 1. ELSE 0? I .961527 .960122 .960756 .964984 .96678 .961246 .963326 .962951 .960809 .963434 .959383 .9619 43 .962947 .9 622 73 .960248 TO PRINT SELECTED POINTS TO FILE /A/, TYPE 1. ELSE 0? <sup>1</sup>  $NO. OF VALUES IN YAY =$ 15 END

>QUIT

# COPY /S6/ TO TEL

120 REM THIS IS PROGRAM STRIPG 130 PRINT "USE TO COPY IST COLUMN DATA FROM A 6 COL. POWER OR ENERGY" 140 PRINT "FILE SPECIFIED ACCORDING TO WAVELENGTH AND SCALE" 150 PRINT "TO SCRATCH DATA FILE /A/" 160 DIM A(100), Y(100), D(100), F(100) 170 DIM B(100) C(100) E(100) 180 PRINT "TYPE IN 6 COLUMN INPUT FILE IN / /": 190 INPUT QS 200 GO TO 470 210 PRINT "TYPE 30 FOR ALL WAVELENGTHS; 1 FOR 1.06; 2 FOR .6471;" 220 PRINT "3 FOR .6328; 4 FOR .5145; 5 FOR .4880; 6 FOR .5309"; 230 INPUT W9 240 PRINT "TYPE 30 FOR ALL CODE NOS. EXCEPT 99: 1 FOR CODE 1:" 250 PRINT "2 FOR CODE 2, ETC. ?"; 260 INPUT C9 270 IF W9<>30 THEN 290 280 GO TO 460 290 IF W9 <> 1 THEN 320 300 WS=1.06 310 GO TO 460 320 IF W9 <> 2 THEN 350  $330 W9 = 0.6471$ 340 GO TO 460 350 IF W9 <> 3 THEN 380 360 W9=0.6328 370 GO TO 460 380 IF W9<>4 THEN 410  $390 W9 = 0.5145$ 400 GO TO 460 410 IF W9 <> 5 THEN 432  $420 W9 = 0.488$ 430 GO TO 460 432 IFW9 <> 6THEN 440 434 W9=0.5309 436 GOT0460 440 PRINT "NO SUCH WAVELENGTH. TRY AGAIN" 450 GO TO 210 460 GO TO 650 470 OPEN Q\$.INPUT RUN NO. POW. OR ENER. WAVE. CAL. SCALE" 480 AS="CALIBRATION  $500FORI = ITO100$ 510 INPUTFILEA(I), B(I), C(I), D(I), E(I), F(I)  $520$ IFEOF(9)=1THEN570  $530$   $N=1$ 540 NEXT I 550 PRINT "OVER 100 POINTS" 560 STOP 570 PRINT "NO. OF VALUES IN FILE =", N  $620$  N1 = 0 640 GO TO 210 650 FOR I=1 TO N

S60 IF F(I)=99 THEN 730 IF W9 <sup>=</sup> 30 THEN 690 880 IF D(I) <> W9 THEN 730 690 IF C9=30 THEN 710 IF F(I)<>C9 THEN 730 N1=N1+1  $72\emptyset$  Y (N1) = A (I) NEXT <sup>I</sup> PRINT "NO. OF SELECTED POINTS <sup>=</sup> "N1 PRINT" TO PRINT SELECTED POINTS TO TELETYPE, TYPE 1. ELSE 0" 742INPUTG IFQ <sup>=</sup> 1THEN745 GOTO750 FORI=1TON1 PRINTY(I) NEXTI 750PRINT"TO PRINT SELECTED POINTS TO FILE /A/, TYPE 1. ELSE 0"; NPUT P IF P=1 THEN 780 GO TO 850 OPEN/A/, OUTPUT FOR <sup>I</sup> =1 TO N1 PRINTFILEY(I) NEXT <sup>I</sup> 840 PRINT "NO. OF VALUES IN /A/= ",NI PRINT "END" END

 $\bullet$ 

## APPENDIX E

Computer Program, /RU/, a RUNSUM Program to Detect Trends in Statistical Data

Program /RU/ is a RUNSUM program to detect trends in statistical data. The difference (residual) between each data point and the mean is compared with the standard deviation starting with the first point. As the program progresses point-by-point, a running total, RUNSUM, is kept according to the following rules.

- 1. A residual less than  $1\sigma$ , add 0.-
- 2. A  $\frac{1}{2}$   $\frac{1}{2}$   $\frac{1}{2}$
- 3. A  $\frac{11}{11}$  II  $\frac{11}{30}$ ,  $\frac{11}{2}$ .
- 4. A  $\frac{11}{1}$  II  $\frac{11}{40}$ ,  $\frac{11}{3}$ .
- 5. A  $11 \t 11 \t 50$ ,  $14$ .
- 6. A  $"$  greater  $"$  5 $\sigma$ ,  $"$  5.
- 7. When a residual changes sign , RUNSUM is set to 0, before proceeding to Steps <sup>1</sup> through 6.

When the RUNSUM value equals <sup>5</sup> or greater, <sup>a</sup> trend is indicated. A listing of /RU/ is shown in Appendix E, as well as a printout of a typical computer run on Program /RU/.

## QUIT

-COPY /RU/ TO TEL

```
120 REM THIS IS PROGRAM RUNSUM
130 PRINT "A RUNSUM TEST PROGRAM TO DETECT TRENDS IN A SINGLE"
140 PRINT "COLUMN DATA FILE /A/"
145 OPEN/A/, INPUT
150 N = 0180 DIM S(200), T(200), Z(200)
190 FOR I=1T0200
200 INPUT FILE Z(I)
210 IFEOF(9)=1THEN270
230 N=I
240 NEXT I
250 PRINT "OVER 200 POINTS"
260 STOP
270 FOR I=1 TO N
280 IF I=1 THEN 310
290 S(I)=S(I-1)+7(I)
300 GO TO 320
310 S(I)=Z(I)
320 NEXT I
330 J=S(N)/N
340 FOR I=1 TO N
350 IF I=1 THEN 380
360 T(1)=T(I-1)+(Z(1)-J) t2370 GO TO 390
380 T(I)=(Z(I)-J) \uparrow2
390 NEXT I
400 \text{ V3} = \text{SQR}(\text{T(N)} / (\text{N-1}))410 FS="AVERAGE: "
420 GOT01110
430 PRINTFS.J
440 G$="STANDARD DEVIATION:"
450 PRINTGS.V3
460 H$="PERCENT STANDARD DEVIATION:"
470 PRINTH$, 100* V3/J
480 V5=V3
490 K1 = J500 P = 051\emptyset R = Ø
          #.#####!!!! #.#####!!!!! ##
 520:###
                                                           5555
                                                 # #
 530 ES=" I
                 Z(I) RESIDUAL >SIGMA RUNSUM TREND"
 540 PRINT
 550 PRINT ES
 560 FOR 1=1 TO N
 57\emptyset D=Z(I)-K1
 580 IF Z(I) > K1 THEN 640
 590 IF P=-1 THEN 620
```
 $GAD$   $R=0$   $P=-1$  Q=K1-Z(I) GO TO 680 640 IF P=1 THEN 670 650  $R = \emptyset$  P = <sup>1</sup> Q=Z(I)-K1 IF Q>V5 THEN 710  $S90$   $G = C$  GO TO 930 IF Q>2\*V5 THEN 750 Grl R=R+1 GO TO 930 IF Q>3\*V5 THEN 790 G=2 R:R+2 GO TO 930 IF Q>4\*V5 THEN 830 800 G=3 R-R+3 GO TO 930 IF Q>5\*V5 THEN 8 70 G=4 R=R+4 GO TO 930 IF Q>6\*V5 THEN 910 G=5 R=R+5 GO TO 930 G=6 R=R+6 IF R>4 THEN 970 940 T\$="NO" GO TO 990 T\$='\*YES" 990 PRINT USING 520, I.Z(I), D.G.R.T\$ NEXT <sup>I</sup> GOTO1360 1110 A\$="THE DATE IS " 1120 C\$="THIS IS FILE " PRINT "TYPE IN FILE REMARKS" INPUT D\$ B\$:DAT(X) PRINT PRINTA\$,BS PRINT GOTO430 PRINT " END" 70 END

 $\frac{1}{2}$ 

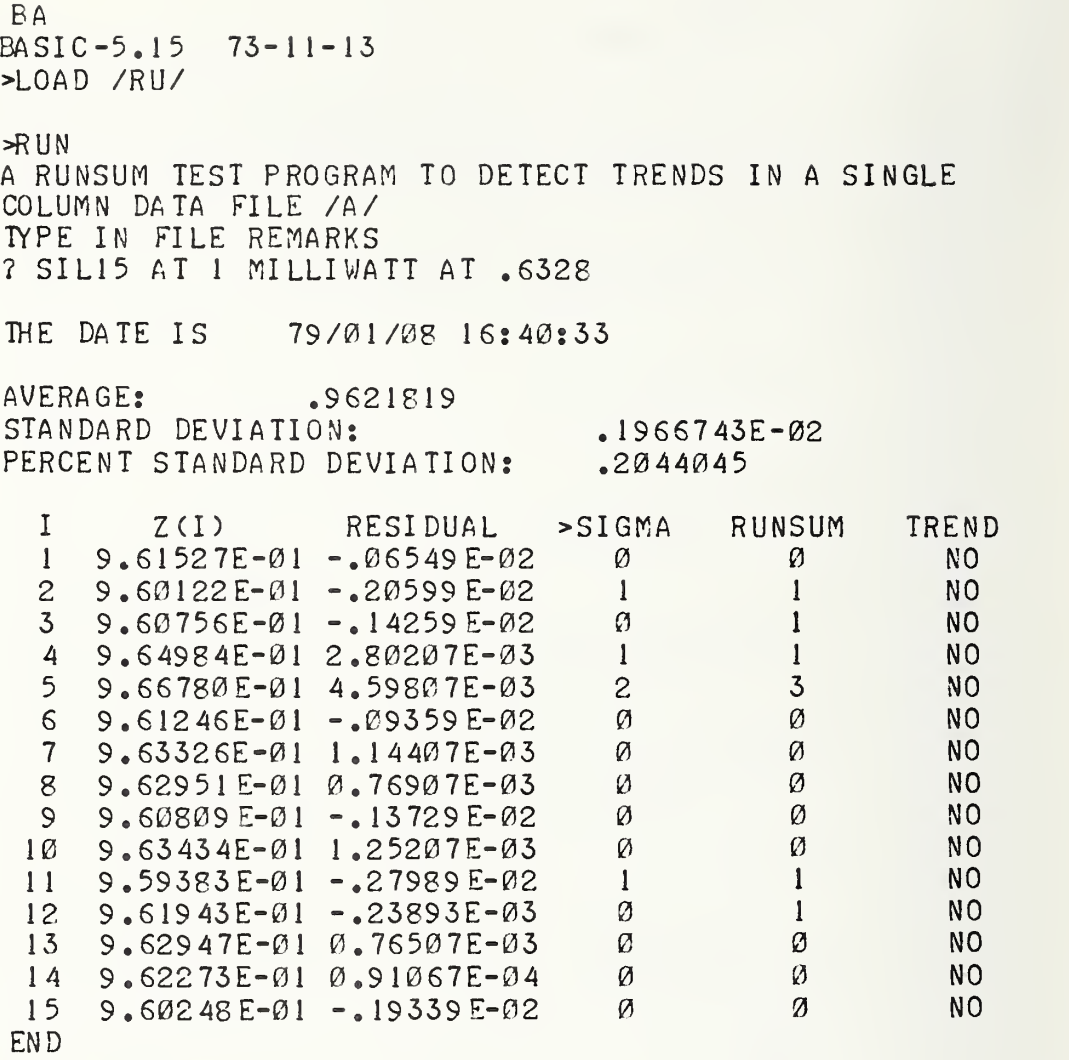

>

# APPENDIX F

Computer Program, /PL/, a Plottinq Routine for a Single Column of Data

Appendix F contains a listing and a sample run of Plot Program /PL/.

COPY /PL/ TO TEL

120 REM THIS IS PROGRAM PLOT 130 PRINT "A PLOT OF PERCENT DIFFERENCE FROM THE AVERAGE OF A SINGLE" 140 PRINT "COLUMN OF DATA IN FILE /A/ "  $150$  N9=200 I60 DIM T(N9), W(N9), P(N9), Q(N9), R(N9) 170 PRINT "TITLE OF PLOT" 180 INPUT L\$ 190 OPEN/A/.INPUT 200 FOR I=1T0200 210 INPUT FILEP(I) 220 IF EOF(9)=1THEN270  $230$  N=I 240 NEXT I 250 PRINT "OVER 200 POINTS" 260 STOP  $270 S = \emptyset$ 280 FOR I=1 TO N  $290$  S=S+P(I) 300 NEXT I  $310$  Al=S/N 320 FOR I=1 TO N 330 R(I)=100\*(P(I)-A1)/A1 340 NEXT I 350 AS="NO. OF POINTS:" 360 PRINT AS.N 370 B\$="AVERAGE:" 390 PRINTB\$.A1 400 FOR I=1 TO N 410 IF I=1 THEN 440 420  $W(I) = W(I - 1) + R(I)$  12 430 GO TO 450 440 W(I)=R(I) 12 450 NEXT I 460 IF N=1 THEN 2290 470 V=SQR(W(N)/(N-1)) 480 CS="STANDARD DEVIATION:" 490 V9=V\*A1/100 500 PRINTCS.V9 510 D\$="I SIGMA IN PERCENT =" 520 PRINTDS, V 530 ES="3 SIGMA IN PERCENT =" 540 PRINTES, 3\*V 550 FOR K=1 TO N 560 IF K>1 THEN 590 570 C=R(K) 580 GO TO 620 590 IF R(K) > C THEN 610 600 GO TO 620  $G1Ø$   $C=R(K)$ 

S20 NEXT K S30 FS-"Y XAX. PERCENT =" PRINTF\$,C FOR K=1 TO <sup>N</sup> IF K>1 THEN 690 D=R(K) GO TO 720 IF R(K)<D THEN 710 GO TO 720 D-R(K) NEXT K 730 G\$="Y MIN. PERCENT =" PRINTG\$,D PRINT "FOR INSTRUCTIONS, TYPE 1. ELSE 07"; INPUT Ml 770 IF MI=0 THEN 860 PRINT "SCALE IS DIVIDED INTO <sup>6</sup> LARGE INTERVALS WHICH ARE" PRINT "SCALED IN PERCENT. AN INPUT OF 1, GIVES <sup>A</sup> SCALE FROM 800 PRINT "-3 SIGMA TO +3 SIGMA IN PERCENT. AN INPUT OF 2 GIVES" 810 PRINT "A SCALE OF -N TO +N. AN INPUT OF 3 GIVES A SCALE" 820 PRINT "FROM -N TO +M PERCENT." PRINT "USE <sup>1</sup> FOR <sup>A</sup> SCALE IN TERMS OF SIGMA PERCENT" 840 PRINT "USE 2 FOR A SCALE IN TERMS OF -N TO +N PERCENT" PRINT "USE 3 FOR <sup>A</sup> SCALE FROM -P TO +Q PERCENT" PRINT "TYPE 1,2, OR 37"; INPUT ^ IF M2- <sup>1</sup> THEN 930 890 IF M2=2 THEN 980 900 IF M2=3 THEN 1080 PRINT "INVALID NO. TRY AGAIN" GO TO 830 PRINT "TYPE <sup>3</sup> FOR <sup>3</sup> SIGMA. TYPE <sup>6</sup> FOR <sup>6</sup> SIGMA7"; INPUT M3 Q1=M3\*V Q03-Q1 GO TO 1020 PRINT "TYPE . <sup>3</sup> , . 6 , . <sup>9</sup> , <sup>1</sup> .2 , ETC. OR <sup>A</sup> MULTIPLE OF .37"; INPUT M4 Q1=M4 Q0=-M4 1020 F1=Q0+Q1/3 F2 <sup>=</sup> Q0-(-2\*Ql /3 40 F3=G0-H3\*Q1 /3 F4:Q0-t-4\*Ql /3 F5 <sup>=</sup> Q0-t-5\*Ql /3 GO TO 1120 1080 PRINT "TYPE IN Y MIN. WITH MINUS SIGN"; INPUT Q0 PRINT "TYPE IN Y MAX. 7"; 1110 INPUT Q1 120 Q2= <sup>1</sup> 130 Q3 <sup>=</sup> <sup>N</sup>  $1140 \quad Q4=1$  Q 5= (Ql-G0)/60 Q6=0 IF N>10THEN <sup>1</sup> <sup>1</sup> 76 E=2 <sup>1</sup> 74 GOTOl 190 IF N>16THEN1 182 1178 E= 1 59

1180 GOT01190  $1182$  E=Ø 1190 PRINT" FOR PLOT MOVE PAPER AND TYPE 1. ELSE 0"; 1200 INPUT E9 1210 IF E9=0 THEN 2300  $1230 L9 = 0$ 1250 FOR X=Q2 TO Q3 STEP Q4  $1260$  Y =R(X) 1270 IF E=0 THEN 1370 1280 IF E=1 THEN 1340 1300 PRINT 1340 PRINT 1370 IF Q6=0THEN1790 1380 IF Q6=20 THEN 1450 1400 PRINT X; 1430 GO TO 1490 1450 PRINT X: 1480 Q6=17 1490 Q7=Q0+2\*Q5  $1500$  Z =Q 7+0.5\*Q5 1510 IF Z<Y THEN 1700  $1520$  Q 6=Q 6+1 1530 IF Z-Y>2\*Q5 THEN 1660 1540 IF Z-Y > Q5 THEN 1610  $1560$  PRINT " +" 1570 GO TO 2090 1610 PRINT " +" 1620 GO TO 2090 1660 PRINT "+" 1670 GO TO 2090  $1700 \quad Q7 = Q7 + 3 * Q5$ 1720 PRINT " 1730 GO TO 1500 1760 Q6=Q6+1 1770 GO TO 2090 1790 PRINT "  $"$ , LS  $1792$   $T$=DAT(X)$ 1794 PRINT" DATE IS ", T\$ 1800 GO TO 1830 1830 HS="PERCENT STANDARD DEVIATION: " 1850 PRINTH\$, V 1860 GO TO 1890 1880 IF LS=1 THEN 1910 1890 PRINTB\$.A1 1900 GO TO 1930 1930 IS=" PERCENT DIFFERENCE FROM AVERAGE" 1950 PRINT 1\$ 1960 GO TO 1980 # # # # <sub>\*</sub> # #  $1980: # # # * # # # # # * # #$ **####.## ####** .## **####** +# 2000 PRINT USING 1980, QU, F1, F2, F3, F4, F5, Q1 2010 GC TO 2030 2050 PRINT JS 2080 GO TO 1450 2090 NEXI X 2100 GOT02300 2290 PRINT"ONLY O VALUE IN FILE /A/ " 2300 PRINT" END" 2310 END

BA BA.SIC-5.15 73- 11-13 >LOAD /PL/ A PLOT OF PERCENT DIFFERENCE FROM THE AVERAGE OF A SINGLE FILE /A/ COLUMN OF DATA IN >RUN TITLE OF PLOT ? SIL15 AT <sup>1</sup> MILLIWATT AT .6328 NO, OF POINTS: 15 AVERAGE: .9621819 STANDARD DEVIATION: <sup>1</sup> SIGMA IN PERCENT <sup>=</sup> 3 SIGMA IN PERCENT <sup>=</sup> Y MAX. PERCENT = Y MIN. PERCENT <sup>=</sup> FOR INSTRUCTIONS, TYPE <sup>1</sup> ELSE 0?? <sup>1</sup> . 1966743E-02 .20A4045 .6132136 .4778791 -.2908944 SCALE IS DIVIDED INTO 6 LARGE INTERVALS WHICH ARE SCALED IN PERCENT. AN INPUT OF 1, GIVES <sup>A</sup> SCALE FROM -3 SIGMA TO +3 SIGMA IN PERCENT. AN INPUT OF 2 GIVES A SCALE OF -N TO +N. AN INPUT OF 3 GIVES <sup>A</sup> SCALE FROM -N TO +M PERCENT. USE <sup>1</sup> FOR <sup>A</sup> SCALE IN TERMS OF SIGMA PERCENT USE 2 FOR A SCALE IN TERMS OF -N TO +N PERCENT USE 3 FOR A SCALE FROM -P TO +Q PERCENT 2 TYPE <sup>1</sup> , 2, OR 37? ETC. OR A MULTIPLE OF .37? .6 TYPE .3 , .6, .9 , <sup>1</sup> .2, FOR PLOT MOVE PAPER AND TYPE 1. ELSE 0? 1

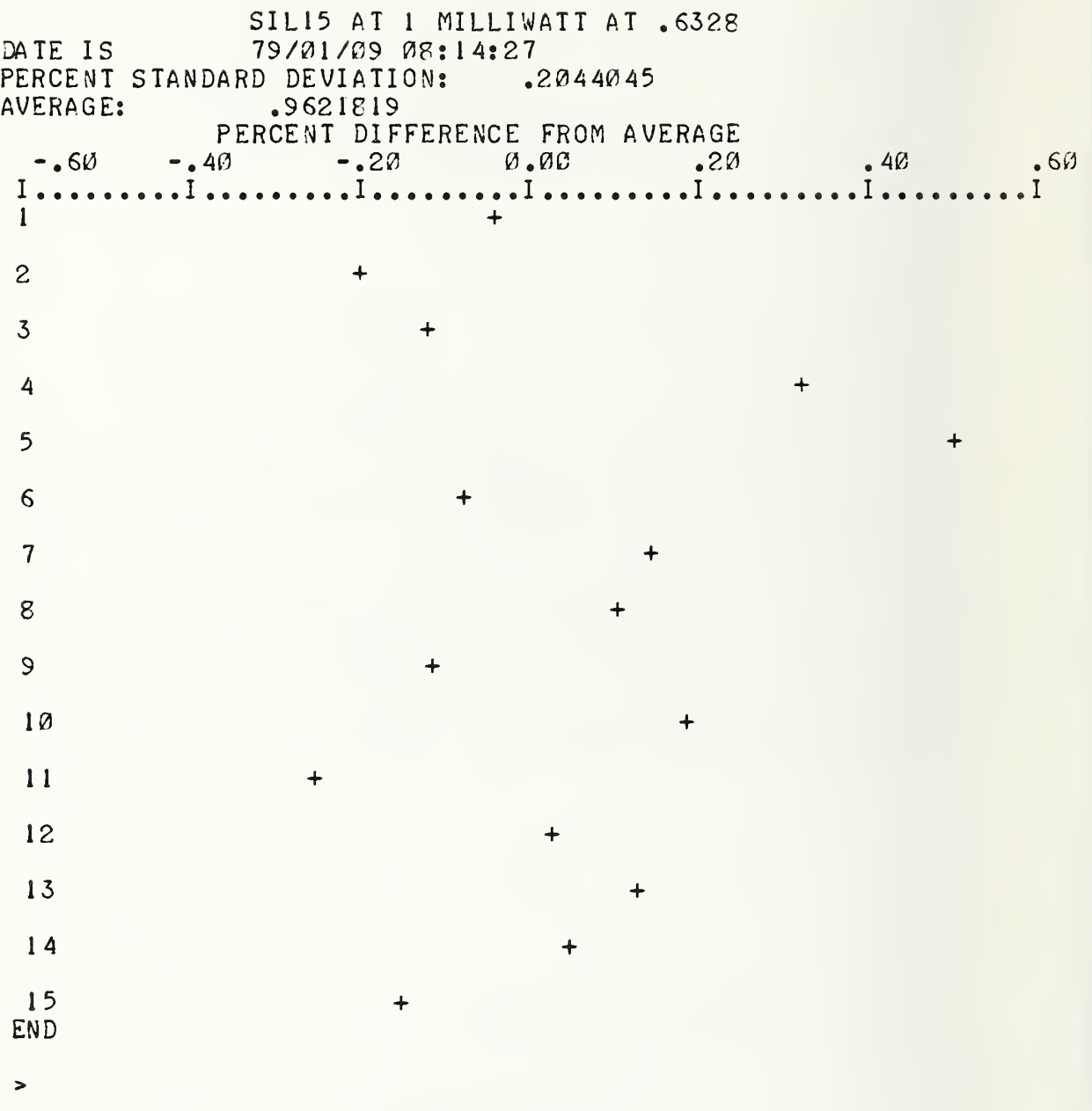

# APPENDIX G

Computer Program /ASTM/, an ASTM Proaram to Provide 2 Control Charts

Appendix G contains a listing and a sample run of Program /ASTM/,

%

COPY /ASTM/ TO TEL

```
10 PRINT" TYPE 1 TO SKIP DIRECTIONS. ELSE 0";
20
INPUT A9
30
IFA9= 1 THEN150
40 PRINT" THIS PROGRAM PROVIDES 2 CONTROL CHARTS; ONE FOR INDIVIDUALS, X;
50
PRINT"AND ONE FOR MOVING RANGE, R, OF TWO OBSERVATIONS. SEE ASTM"
60 PRINT"MANUAL ON QUALITY CONTROL OF MATERIALS, PAGE 105, FOR DETAILS." I
70
PRINT" CONTROL CHART #1 DISPLAYS INDIVIDUAL RESIDUAL READINGS"
80
PRINT"IN PERCENT WITH CONTROL LIMITS VERSUS RUN NO. " 90
PRINT" CONTROL CHART #2 DISPLAYS MOVING RANGE VALUES WITH"
92
PRINT" CONTROL LIMITS VERSUS RUN NO."
100 PRINT" CONTROL LIMITS SHOULD BE BASED ON AT LEAST 15 INDIVIDUAL"
110 PRI NT" MEASUREMENTS. THIS PROGRAM NEEDS AT
LEAST 10
POINTS
TO RUN."
120 PRINT"SINGLE COLUMN INPUT DATA MUST BE IN
FILE /A/
BEFORE
RUNNING.'
1 50 N9=200
160 DIM P ( N9) ,R( N9) ,G(N9)
1 70 PRINT " TI TLE OF PLOT"
180 INPUT L$
190 OPEN/A/, INPUT
200 FOR I=1TO200
210 INPUT FILEP(I)
220 IF EOF(9) = 1THEN270
230 N=I
240 NEXT I 250 PRINT "OVER 200 POINTS"
260 STOP
270 S=0
280 FOR 1=1 TO N 290 S=S+P(I)
300 NEXT I 310 A1=S/N
320 FOR 1=1 TO N 330 R(I) = 100*(P(D- A1 )/Al
340 NEXT I 350 A$="NO. OF POINTS:"
360 PRINT A$,N
362 IFN>9THEN365
363 PRINT"PROGRAM NEEDS AT LEAST 10 POINTS TO RUN."
364 STOP
365 IFN>14 THEN370
366 PRINT"PROGRAM SHOULD HAVE AT
LEAST 15 POINTS TO SET GOOD CONTROL LIS
370 B$="AVERAGE:"
390 PRINTB$,A1
42V T=0
422 FORI =2 TON
424 G(I)=ABS(P(I)-P(I-1) ) 426 T:T+G(I)
42 7 NEXTI
428 R=T/(N-1)
429 R5=100*R/A1
430 U=2.66*R
440 H=3.267*R
800 PRINT" TO PLOT #1, TYPE 1. TO PLOT #2, TYPE 2. ELSE 0"
810 INPUTA5
815 IFA5=0THEN2300
81 6 FOR I =1 TO10
817 PRINT
```
```
818 NEXTI
820 IFA5=1THEN840
825 IFA 5=2 THEN850
830 PRINT"INVALID NO. TRY AGAIN."
835 GO TO800
840 M2=2
845 GOTO890
850 M2=3
860 GOT0890
890 IF M2=2 THEN 980
900 IF M2=3 THEN 1080
980 P1=100* U/A1
990 M4=3*P1/2
1000001=M4
1005 Q9=Q1
1010 Q0 = -MA1020 F1=00+01/3
1030 F2=Q0+2*Q1/3
1040 F3=Q0+3*Q1/3
1050 F4=00+4*01/3
1060 F5=Q0+5*Q1/3
1070 GO TO 1120
108C Q0=C1100 \tQ1 = 3*H/21111 F1 = 100 * 01 / 61112 F2=100*01/3
1113  F3 = 100 * 01/21114 F4=200*G1/3
1115 F5=500*01/6
1116 Q9=100*Q1
1120 IFA5=1THEN1123
1121 IFA5=2THEN1126
1122 STOP
1123 Q2=11124 C<sub>9</sub>=1
1125 GOT01130
1126 02=2
1127 C9=2
1130 Q3=N
1140 Q 4= 1
1150 Q5 = (Q1 - QV)/601160 Q6=\varnothing1176 IF N>16THEN1182
1178 E=1
1180 GOT01250
1182 E = \emptyset1250 FOR X=02 TO 03 STEP 04
1252 IFA5 <> 1THEN1260
1254 Y =R(X)
1256 GOT01270
1260 Y = G(X)
1270 IF E=0 THEN 1370
1280 IF E=1 THEN 1340
1300 PRINT
1340 PRINT
1370 IF Q6=0THEN1790
1380 IF Q6=20 THEN 1450
1450 PRINT " ":
1480 Q6=10
```
1490 Q7=Q0+2\*Q5  $1500 \t Z = 07 + 0.5 * 05$ 1510 IF Z<Y THEN 1700 1520 06=06+1 1530 IF Z-Y>2\*Q5 THEN 1645 1540 IF Z-Y>Q5 THEN 1595 1545 IFC9<6THEN1560 1550 PRINT " !" 1555 GOT02090 1560 PRINT " +" 1570 GO TO 2090 1595 IFC9<6THEN1610 1600 PRINT " !" 1605 GOT02090 1610 PRINT " +" 1620 GO TO 2090 1645 IFCS < 6THEN1660 1650 PRINT"!" 1655 GOT02090 1660 PRINT "+" 1670 GO TO 2090 1700 Q7=Q7+3\*Q5 1720 PRINT " " 1730 GO TO 1500 1760 Q6=Q6+1 1770 GO TO 2090  $"$ , L.S 1790 PRINT " 1792  $T$=DAT(X)$ 1794 PRINT"DATE IS ".T\$ 1800 GO TO 1830 1830 H\$="AVERAGE RANGE IN PERCENT" 1850 PRINTHS.R5 1860 IFA5=2THEN1900 1890 PRINTB\$.A1 1900 IFA 5= 1 THEN 1930 1910 IFA5=2THEN1940 1930 IS=" PERCENT DIFFERENCE FROM AVERAGE" 1935 GOT01950 1940 IS=" MOVING RANGE, R" 1950 PRINT 15 1960 GO TO 1980 1980: # # # . # # # # # # . # # # # # # <sub>\*</sub> # # # # # # <sub>\*</sub> # # # # # # <sub>\*</sub> # # 2000 PRINT USING 1980, Q0, F1, F2, F3, F4, F5, Q9 2010 GO TO 2030 2050 PRINT JS 2080 GO TO 1450 2090 C9=C9+1 2095 IFC9<6THEN2290 2200 IFA5 <> 1THEN2250 2205 IFC9=6THEN2215 2210 IFC9=7THEN2225 2212 IFC9=8THEN2280  $2215$   $Y = -P1$ 2220 GOT01270

2225 Y=P1 GOTO1270 <sup>I</sup> FC9=6THEN2260 <sup>I</sup> FC9=7THEN2265 IFC9=8THEN2280 60 Y=0 GOTO1270 Y=H GOTO1270 C9=l NEXTX FORI =11020 PRINT NEXTI GOTO800 PRINT" END" END

BA BASIC-5.15 73-11-13  $\n **2**$  /ASTM/

>RUN TYPE <sup>1</sup> TO SKIP DIRECTIONS. ELSE 0? 0 THIS PROGRAM PROVIDES 2 CONTROL CHARTS; ONE FOR INDIVIDUALS, X, AND ONE FOR MOVING RANGE, R, OF TWO OBSERVATIONS. SEE ASTM MANUAL ON QUALITY CONTROL OF MATERIALS, PAGE 105, FOR DETAILS. CONTROL CHART #1 DISPLAYS INDIVIDUAL RESIDUAL READINGS IN PERCENT WITH CONTROL LIMITS VERSUS RUN NO. CONTROL CHART #2 DISPLAYS MOVING RANGE VALUES WITH CONTROL LIMITS VERSUS RUN NO. CONTROL LIMITS SHOULD BE BASED ON AT LEAST 15 INDIVIDUAL MEASUREMENTS. THIS PROGRAM NEEDS AT LEAST 10 POINTS TO RUN. SINGLE COLUMN INPUT DATA MUST BE IN FILE /A/ BEFORE RUNNING. TITLE OF PLOT ? SIL15 AT <sup>1</sup> MILLIWATT AT .6328 NO. OF POINTS: 15 AVERAGE: .9621819 TO PLOT #1, TYPE 1. TO PLOT #2, TYPE 2. ELSE 0? <sup>1</sup>

SILI5 AT I MILLIWATT AT .6328 79/01/09 08:50:36 DATE IS AVERAGE RANGE IN PERCENT .231119 .9621819 AVERAGE: PERCENT DIFFERENCE FROM AVERAGE  $-92 - 61 - 31$ <br>I.e.  $-1$ <br>I.e.  $-1$ <br>I.e.  $-1$  $+$  $\ddot{}$  $\ddot{+}$  $+$  $\boldsymbol{+}$  $\mathbf{I}$  $\mathbb{T}$  $+$  $\ddot{}$  $+$  $\div$  $\ddot{+}$  $\mathbf I$  $\frac{1}{2}$  $\ddot{+}$  $\ddotmark$  $\ddot{+}$  $\ddot{+}$  $\ddot{}$  $\pmb{\mathbb{I}}$  $\mathbb{T}$ 

69

# TO PLOT #1, TYPE 1. TO PLOT #2, TYPE 2. ELSE 0? 2

SIL15 AT 1 MILLIWATT AT .6328 DATE IS 79/01/09 08:52:45 AVERAGE RANGE IN PERCENT  $.231119$ MOVING RANGE, R  $.36$  $.54$  $.91$  $1.09$ . . . . . . . . 1  $+$  $\ddotmark$  $\ddot{}$  $\ddot{}$ ţ. Ţ.  $\ddotmark$  $\ddotmark$  $\ddot{}$  $\ddag$  $\ddot{}$  $\pmb{\mathfrak{f}}$  $\pmb{\cdot}$  $\ddot{}$  $\ddot{}$  $\ddot{}$ ţ Ť.

Computer Program, /D2/, a Statistical Program to Provide Average, Standard Deviation 90%, 95%, and 99% Confidence Interval Data

 $\bar{z}$ 

 $\ddot{\phantom{a}}$ 

Appendix <sup>H</sup> contains <sup>a</sup> listing and <sup>a</sup> sample run of Program /D2/.

COPY /D2/ TO TEL

 REM THIS IS PROGRAM DEV2 REM LAST REVISED ON JAN. 9, 1978 140 PRINT "A PROGRAM TO GIVE AVERAGE, STANDARD DEVIATION, 90%, 95% AND" PRINT "99% CONFIDENCE INTERVALS FOR <sup>A</sup> SINGLE COLUMN OF DATA" PRINT "IN FILE /A/" DIM X( <sup>1</sup> 50) ,K( 150) ,S( 150) ,H( 150) DIMY(150) OPEN/A/, INPUT FORI-1TO150 INPUTFILEX(I) IFE0F(9)=1 THEN260 N1=I NEXT <sup>I</sup> PRINT "OVER 150 POINTS IN FILE /A/" STOP A\$="NO. OF POINTS IN /A/ =" 261 PRINT"FOR STATISTICS ON RECIPROCALS, TYPE 1. ELSE 0"; INPUTA9 IFA9-1 THEN265 GOTO280 PRINT" VALUES IN /X/ RECIPROCALS" FOR <sup>I</sup> =1 TONI Y(I)=X(I) X(I)=1/Y(I) PRINT Y(I) ,X(I) 70 NEXTI IF N1 <>1 THEN 310 PRINT "ZERO DEGREES OF FREEDOM" STOP B\$=" FIRST VALUE IN FILE /A/ <sup>=</sup> " C\$="LAST VALUE IN FILE /A/ <sup>=</sup> " FOR <sup>I</sup> :1 TO N1 IF 1=1 THEN 390 S(I)=S(I-1)+X(I) GO TO 400 S(I)=X(I) NEXT <sup>I</sup> J=S(N1)/N1 440 J0=J D\$="AVERAGE <sup>=</sup> " FOR 1=1 TO N1 IF 1=1 THEN 510 H(I)=H(I -1)+(X(I)-J) t2 500 GO TO 520  $H(I) = (X(I) - J)$   $t2$  NEXT <sup>I</sup> R=SQR(H(N1)/(N1-D) R0 =R E\$="STANDARD DEVIATION <sup>=</sup> " F\$="PERCENT STANDARD DEVIATION .= " T\$="PERCENT STANDARD ERROR <sup>=</sup> " U\$="EST. OF STD. ERROR <sup>=</sup> SQR ROOT (STD. DEV SQUARED/NO. OF MEAS.)" V\$="SEE NBS SPECIAL PUB. 300, VOL. 1, PAGE 71-1203"

```
QQQ P1 = 100 * R/J630 PØ=PI640 P9=SQR(PØ12/N1)
660 \text{ V=N1-1}670 GOSUB 2070
700 SØ=TØ
710 GOSUB 2120
740 MQ=T5
750 GOSUB 2170
780 LM=T9
790 F=100*R/(SQR(N1)*J)
800 N$="DEGREES OF FREEDOM = "
820 GS=".957 T VALUE .9757 T VALUE
                                         .995% T VALUE"
860 C0=T0*F
900 H$="90 % OF THE TIME THE ABOVE AVERAGE WILL LIE"
910 IS="95 % OF THE TIME THE ABOVE AVERAGE WILL LIE"
920 JS="99 % OF THE TIME THE ABOVE AVERAGE WILL LIE"
930 K$="WITHIN A + OR - PERCENTAGE RANGE OF "
940 C5 = T5 * F980 C9 = T9 * F1620 Q$="DATE: "
1630 RS=DAT(X)
1640 PRINTQ$,R$
1650 PRINT "TYPE IN REMARKS FOR THIS RUN"
1660 INPUT SS
1730 PRINT
1740 FOR I=1 TO NI
1750 PRINTX(I)
1760 NEXT I
1770 PRINT
1780 PRINT AS.NI
1790 PRINTB$, X(1)
1800 PRINTCS.X(NI)
1810 PRINT
1820 PRINTDS.JØ
1830 PRINTES, RØ
1840 PRINTFS.PØ
1850 PRINT
1852PRINTUS
1854 PRINTUS
1856 PRINTTS, P9
1858 PRINT
1860 PRINTNS.V
1870 PRINTG$
1880 PRINTS0.M0.L0
1890 PRINT
1900 PRINTHS
1910 PRINTKS, CO
1920 PRINT
1930 PRINTIS
1940 PRINTKS.C5
 1950 PRINT
 1960 PRINTJ$
 1970 PRINTKS, C9
1980 PRINT
2060 GO TO 2250
```
 IF V>4 THEN 2100 T0= 15, 016+ V\*(- 12. 1829+ V\*( 3. 8945-0.4 135\* V)) RETURN T0=V/(-0.559925368278+0.60784409253\*V)+6.0E-4 10 RETURN IF V>4 THEN 2150 T5=34.958+V\*(-31 .3655+V\*( 10.208-1 .0945\* V) RETURN T53V/C-0.61 1599319 1+0.5101 102332\* V)+6.0E-4 RETURN IF V>1 THEN 2200 T9=63.657 RETURN IF V>5 THEN 2230 T9=35.362+V\*(-20.6568+V\*(4.6965-0.36367\*V)) RETURN T9=V/(-0.7155721 791 61+0.387490270184\*V)+6.0E-4 RETURN 50 PRINT" DONE" END

-BA BASIC-5. 15 73-1 1-13 >LOAD /D2/ >RUN <sup>A</sup> PROGRAM TO GIVE AVERAGE, STANDARD DEVIATION, 90%, 95% AND 99% CONFIDENCE INTERVALS FOR <sup>A</sup> SINGLE COLUMN OF DATA IN FILE /A/ FOR STATISTICS ON RECIPROCALS, TYPE 1. ELSE 0? 0 DATE: 79/01/09 09:00:54 TYPE IN REMARKS FOR THIS RUN ? SIL15 AT <sup>1</sup> MILLIWATT AT .6328  $.961527$  $\tilde{\phantom{a}}$ .960122 .960756 .964984 .96678 .961246 .963326 .962951 .960809 .963434 .959383 .961943 .962947 .962273 .960248 <sup>1</sup> 5 NO. OF POINTS IN /A/ <sup>=</sup> .961527 FIRST VALUE IN FILE /A/ - LAST VALUE IN FILE /A/ <sup>=</sup> .960248 AVERAGE = .9621819 . 1966743E-02 STANDARD DEVIATION <sup>=</sup> PERCENT STANDARD DEVIATION .2044045 EST. OF STD. ERROR <sup>=</sup> SQR ROOT (STD. DEV SQUARED/NO. OF MEAS.) SEE NBS SPECIAL PUB. 300, VOL. 1, PAGE 71-1203<br>PERCENT STANDARD ERROR = ... 5277702E-01 PERCENT STANDARD ERROR = DEGREES OF FREEDOM <sup>=</sup> <sup>1</sup> 4 .995% T VALUE .95% T VALUE .975% T VALUE<br>1.76163 2.144569 2 .973446 2.144569 90 % OF THE TIME THE ABOVE AVERAGE WILL LIE<br>WITHIN A + OR - PERCENTAGE RANGE OF .0929736 WITHIN  $A + OR - PERCENTAGE RANGE OF$ 95 % OF THE TIME THE ABOVE AVERAGE WILL LIE<br>WITHIN A + OR - PERCENTAGE RANGE OF 3113184 WITHIN  $A + OR - PERCENTAGE$  RANGE OF 99 % OF THE TIME THE ABOVE AVERAGE WILL LIE WITHIN A  $+$  OR  $-$  PERCENTAGE RANGE OF DONE

>QUI T

75

### APPENDIX <sup>I</sup>

Computer Program, /S7B/, Used to Separate Beamsplitter Ratios for Different Code Numbers

Appendix I contains a listing of Program, /S7B/, that is used to separate and print to Scratch File /A/ those beamsplitter ratios of interest.

COPY /S7B/ TO TEL

120 REM THIS IS PROGRAM STRIP7P 130 PRINT "USE TO COPY ALL BEAM SPLITTER RATIOS OR ACCORDING TO CODE" 140 PRINT "NO. FROM A 7 COLUMN BEAM SPLITTER CONTROL FILE FROM 150 PRINT "SPECFIED FILE TO SCRATCH DATA FILE /A/"  $160$  N=  $150$ 170 DIM  $A(N)$ ,  $P(N)$ ,  $C(N)$ ,  $D(N)$ ,  $E(N)$  $18\%$  DIM F(N). G(N). Y(N)  $190 \quad \text{N2} = \emptyset$ 200 PRINT "TYPE IN 7 COLUMN-BEAM SPLITTER FILE IN //": 210 INPUT QS 220 OPENQS.INPUT 230 AS="TOTAL NO. OF POINTS IN FILE =" 240 B\$="NO. OF POINTS IN FILE /A/ =' 250 FOR I=1T0150 260 INPUT FILEA(I), B(I), C(I), D(I), E(I), F(I), G(I) 270 IF EOF(9)=1THEN320  $280 N = I$ 290 NEXT I 300 PRINT "OVER 150 POINTS" 316 STOP 360 PRINTAS.N 370 PRINT  $380 \text{ VI} = \text{N}$ 430 PRINT "TYPE CODE NUMBER. OTHERWISE TYPE 999 FOR ALL CODE NOS."; 440 INPUT R9 480 FOR I=1 TO N1 490 IF R9=999 THEN 510 500 IF B(I) <> R9 THEN 540  $510$  N2 = N2 + 1 520  $Y(N2)=A(1)$ 540 NEXT I 550 PRINT"NO. OF SELECTED POINTS = "N2 560 PRINT" TO PRINT SELECTED POINTS TO TELETYPE, TYPE 1. ELSE 0"; 570 INPUTQ 580 IFQ=1THEN600 590 GOT0630 GOO FORI=1TON2 SIØ PRINTY(I) 620 NEXTI 630 PRINT" TO PRINT SELECTED POINTS TO FILE /A/, TYPE 1. ELSE 0": S40 INPUTP 650 IFP=1THEN670 660 GOT0999 670 OPEN/A/, OUTPUT GEØ FORI=1TON2 SOØ PRINTFILEY(I) 700 NEXTI 713 PRINTBS.N2 999 PRINT"END" 1000 END

#### APPENDIX J

Two Typical Electrical Clibration Files, /444/ and /44CC/, as Stored on the Computer

Two typical electrical calibration files are shown in Appendix J. File /444/ is a two column file, where the first column has corrected rise values and the second column has corresponding values of energy (joules). Such a file is kept for each calorimeter for each scale that is maintained.

The /44CC/ file is for all the electrical calibration runs for C44, regardless of scale. Going from left to right, the values are energy in joules, calibration coefficient in joules per-millivolt, resistance of the calibrating heater, cooling constant, time of energy input, residual data fit in percent, and run number.

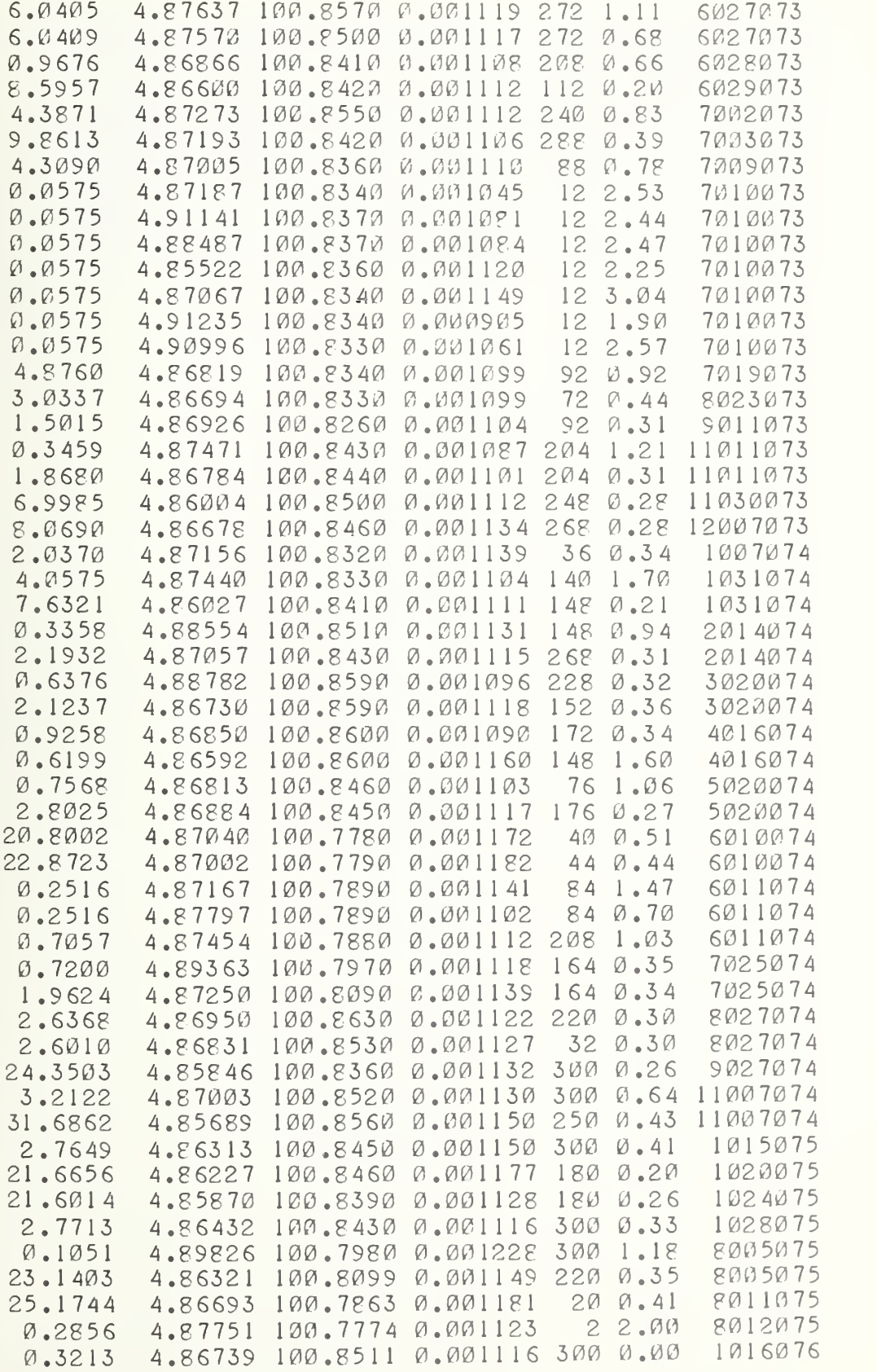

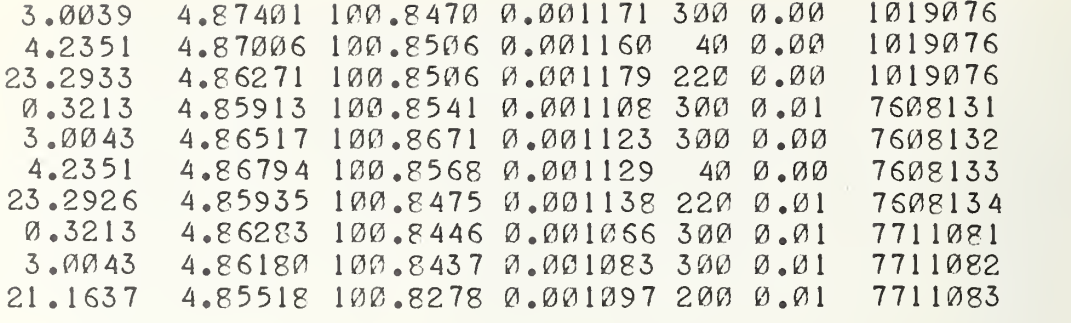

COPY /444/ TO TEL

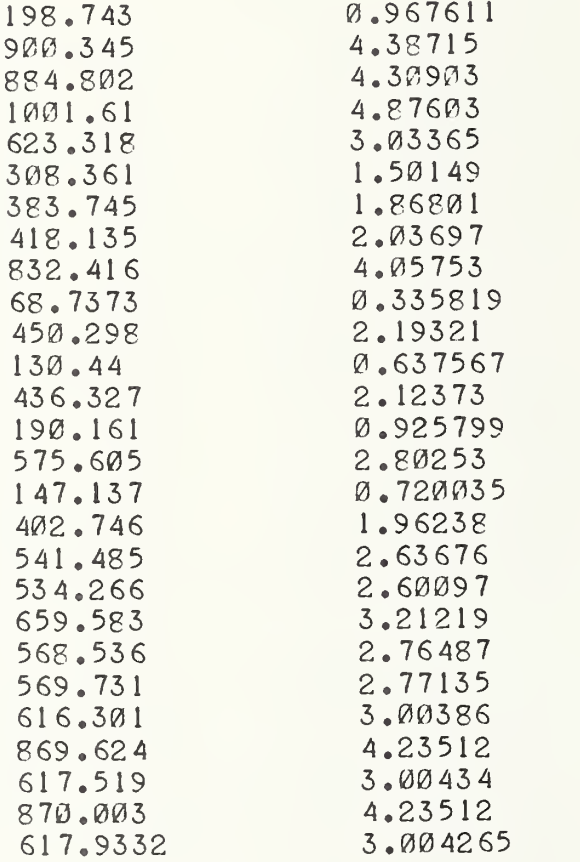

 $\overline{a}$ 

#### APPENDIX K

Computer File, /YT/, a Typical 3eamsplitter File for a Given Laser Wavelength

A typical beamsplitter file, /YT/, is shown in Appendix K. From left to right, the columns are beamsplitter ratio, code number, run number, wavelength, low-level calorimeter, high-level calorimeter, and energy (joules) to high-level calorimeter. Such a file exists for each beamsplitter and for each wavelength being maintained. Also shown is a run of Program /S7B/, which can be used to separate and print first column beamsplitter ratio to Scratch File /A/. In addition, a plot of all the beamsplitter values is shown in <sup>a</sup> computer run of /PL/.

COPY /YT/ TO TEL

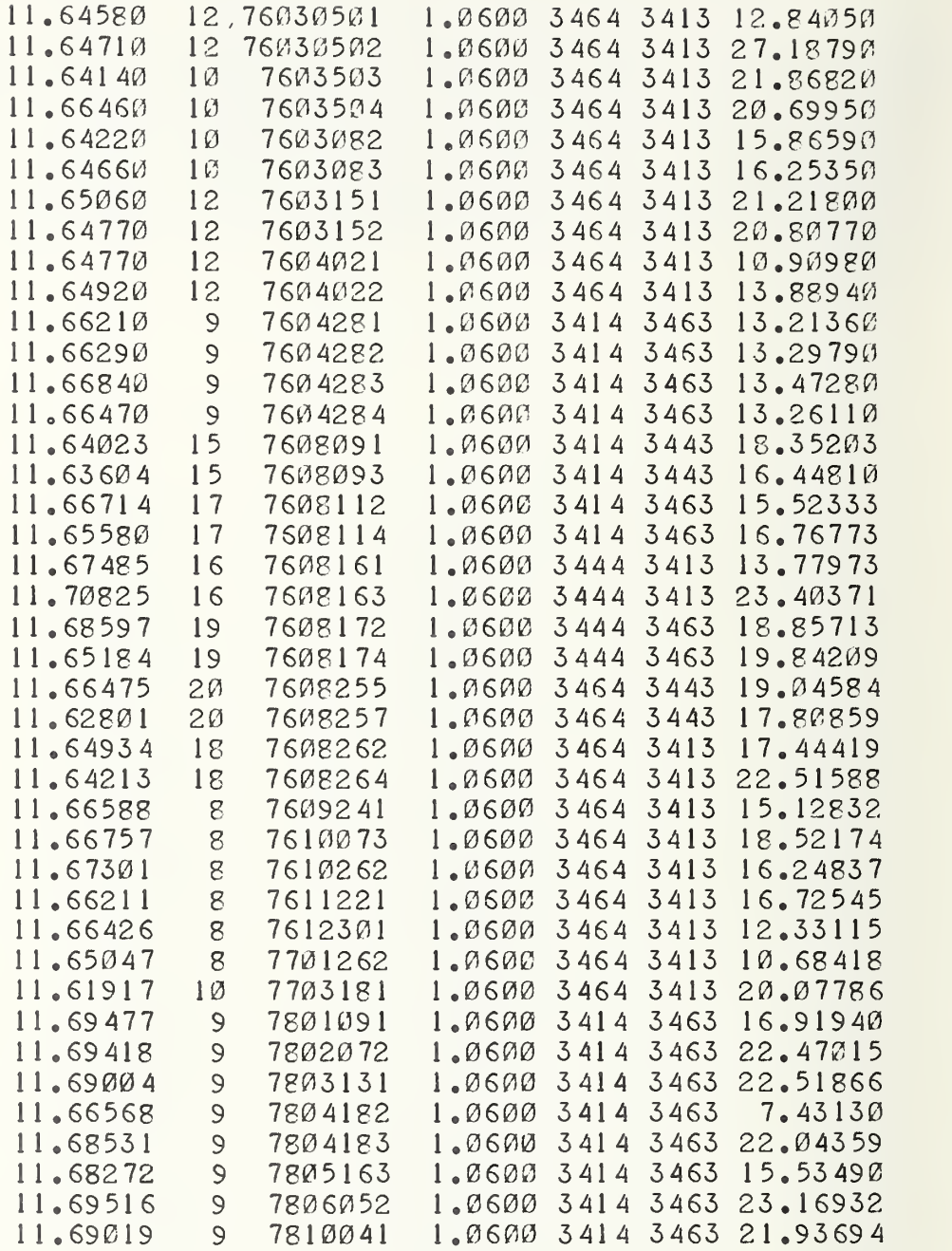

UN USE TO COPY ALL BEAM SPLITTER RATIOS OR ACCORDING TO CODE NO. FROM <sup>A</sup> <sup>7</sup> COLUMN BEAM SPLITTER CONTROL FILE FROM SPECFIED FILE TO SCRATCH DATA FILE /A/ TYPE IN <sup>7</sup> COLUMN BEAM SPLITTER FILE IN //? /YT/ TOTAL NO. OF POINTS IN FILE = 41 TYPE CODE NUMBER. OTHERWISE TYPE 995 FOR ALL CODE NOS.? 999 NO. OF SELECTED POINTS = 41 TO PRINT SELECTED POINTS TO TELETYPE, TYPE 1. ELSE 0? <sup>1</sup> <sup>1</sup> <sup>1</sup> .6458 <sup>1</sup> <sup>1</sup> .6471 11.6414 11.6646 <sup>1</sup> 1.6422 <sup>I</sup> <sup>1</sup> .6466 <sup>I</sup> <sup>I</sup> .6506 <sup>I</sup> 1.6477 <sup>1</sup> <sup>1</sup> .6477 <sup>I</sup> <sup>1</sup> .6492 11.6621 <sup>1</sup> <sup>1</sup> .6629 <sup>I</sup> <sup>I</sup> .6684 <sup>1</sup> <sup>1</sup> .6647 <sup>1</sup> <sup>1</sup> .64023 11.63604 <sup>1</sup> <sup>1</sup> .6671 4 <sup>1</sup> 1.6558 <sup>1</sup> <sup>1</sup> .67485 <sup>1</sup> <sup>1</sup> .70825 <sup>1</sup> <sup>1</sup> .68597 <sup>1</sup> <sup>1</sup> .65184 <sup>1</sup> <sup>1</sup> .66475 <sup>1</sup> <sup>1</sup> .62801 <sup>1</sup> <sup>1</sup> .64934 <sup>1</sup> <sup>1</sup> .64213 <sup>1</sup> <sup>1</sup> .66588 <sup>1</sup> <sup>1</sup> .66757 <sup>I</sup> 1.67301 11.66211 <sup>I</sup> <sup>I</sup> .66426 <sup>1</sup> <sup>1</sup> .65047 <sup>1</sup> <sup>1</sup> .619 <sup>1</sup> 7 <sup>1</sup> <sup>1</sup> .69477 <sup>1</sup> <sup>1</sup> .69418 <sup>1</sup> <sup>1</sup> .69004 <sup>1</sup> 1.66568 <sup>1</sup> <sup>1</sup> .68531 <sup>1</sup> <sup>1</sup> .68272 11.69516 <sup>1</sup> <sup>1</sup> .69019 TO PRINT SELECTED POINTS TO FILE /A/, TYPE 1. ELSE 0? <sup>1</sup> NO. OF POINTS IN FILE /A/ <sup>=</sup> 41 END

QUI T -BA BASIC-5.15  $73-11-13$ >LOAD /PL/ A PLOT OF PERCENT DIFFERENCE FROM THE AVERAGE OF A SINGLE FILE /A/ COLUMN OF DATA IN >RUN TITLE OF PLOT <sup>7</sup> S72 BEAM SPLITTER RATIOS AT 1.064 NO. OF POINTS: 41 AVERAGE: 11.66209 STANDARD DEVIATION: .2007786E-01<br>1 SIGMA IN PERCENT = .1721635 1 SIGMA IN PERCENT = 1721635<br>3 SIGMA IN PERCENT = 5164904 3 SIGMA IN PERCENT = .5164904<br>Y MAX.PERCENT = .5957746 Y MAX. PERCENT  $=$ Y MIN. PERCENT = -.3680676 FOR INSTRUCTIONS, TYPE 1. ELSE 077 1 SCALE IS DIVIDED INTO 6 LARGE INTERVALS WHICH ARE SCALED IN PERCENT. AN INPUT OF 1, GIVES <sup>A</sup> SCALE FROM -3 SIGMA TO +3 SIGMA IN PERCENT. AN INPUT OF 2 GIVES A SCALE OF -N TO +N. AN INPUT OF 3 GIVES A SCALE FROM -N TO +M PERCENT. USE <sup>1</sup> FOR A SCALE IN TERMS OF SIGMA PERCENT USE 2 FOR <sup>A</sup> SCALE IN TERMS OF -N TO +N PERCENT USE 3 FOR <sup>A</sup> SCALE FROM -P TO +Q PERCENT TYPE <sup>1</sup> , 2, OR 377 2 TYPE .5, .6, .9 , <sup>1</sup> .2, ETC. OR A MULTIPLE OF .377 .45 FOR PLOT MOVE PAPER AND TYPE 1. ELSE 0? 1

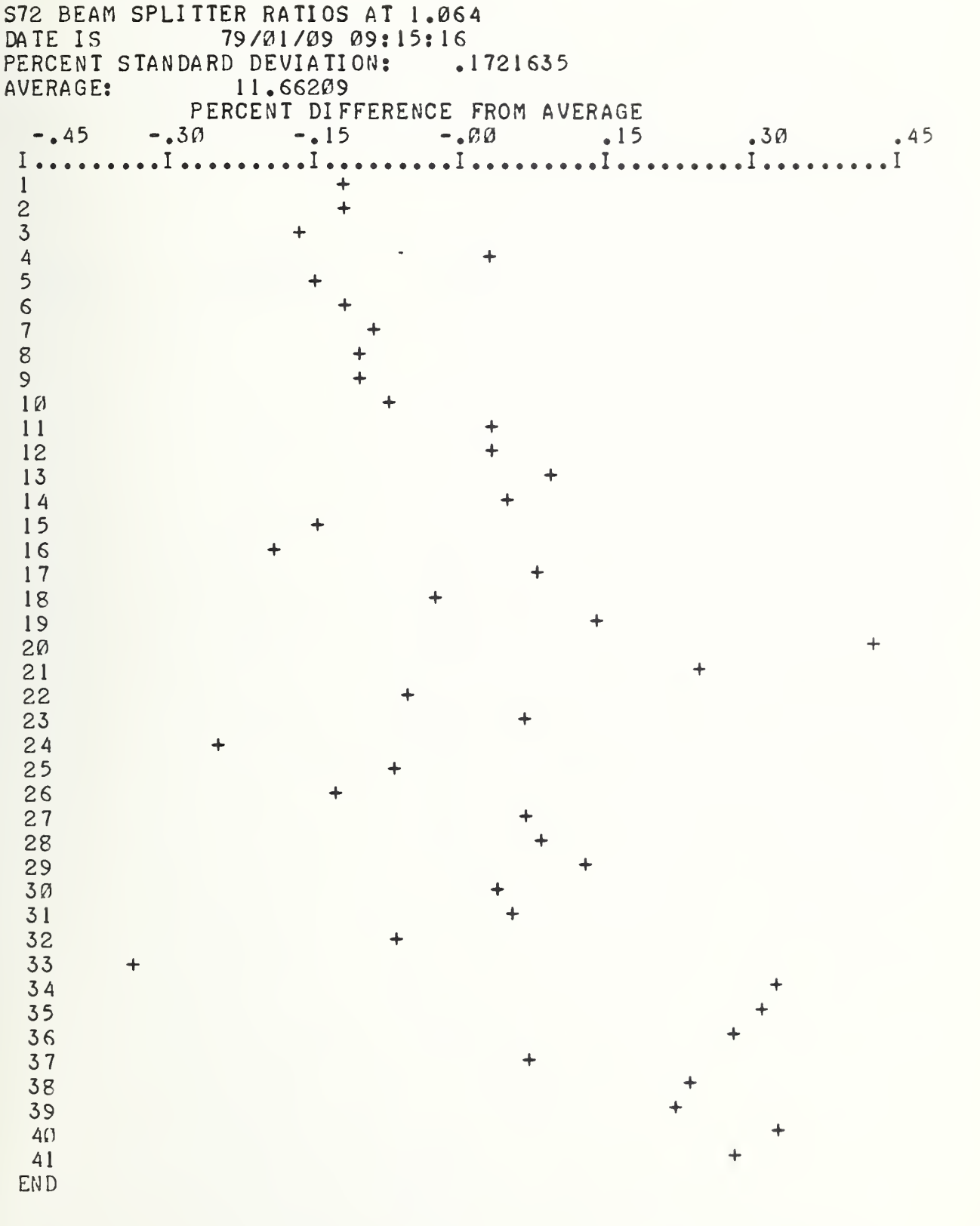

>

85

#### APPENDIX L

Table L Defines Code Numbers for Different Beamsplitter Configurations

Table L.l, as shown in Appendix L, defines the code numbers used in the beamsplitter files to designate the various combinations of windows and calorimeters used by NBS in a three-calorimeter/beamsplitter configuration.

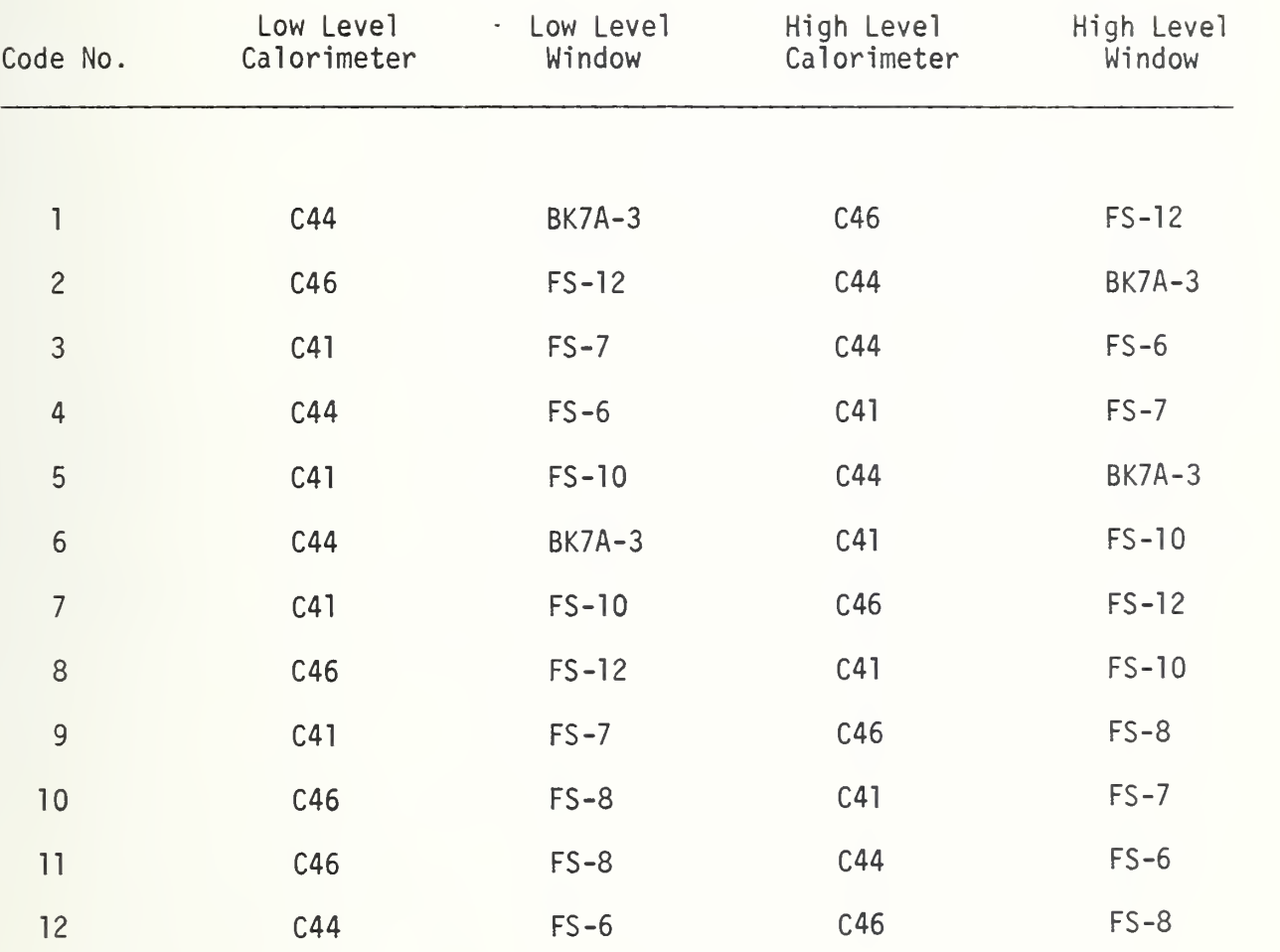

TABLE L.

#### APPENDIX M

# Computer File, /CMAT/, Contains All Required C-series Parameters

In Appendix M, a copy of File /CMAT/ is shown that contains all the parameters needed by the C-Series calibrating system to calculate the value of the calibrating beam. Also shown is a computer run and listing of Program /DOC/, which documents the values found in /CMAT/.

J

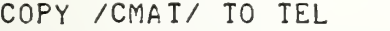

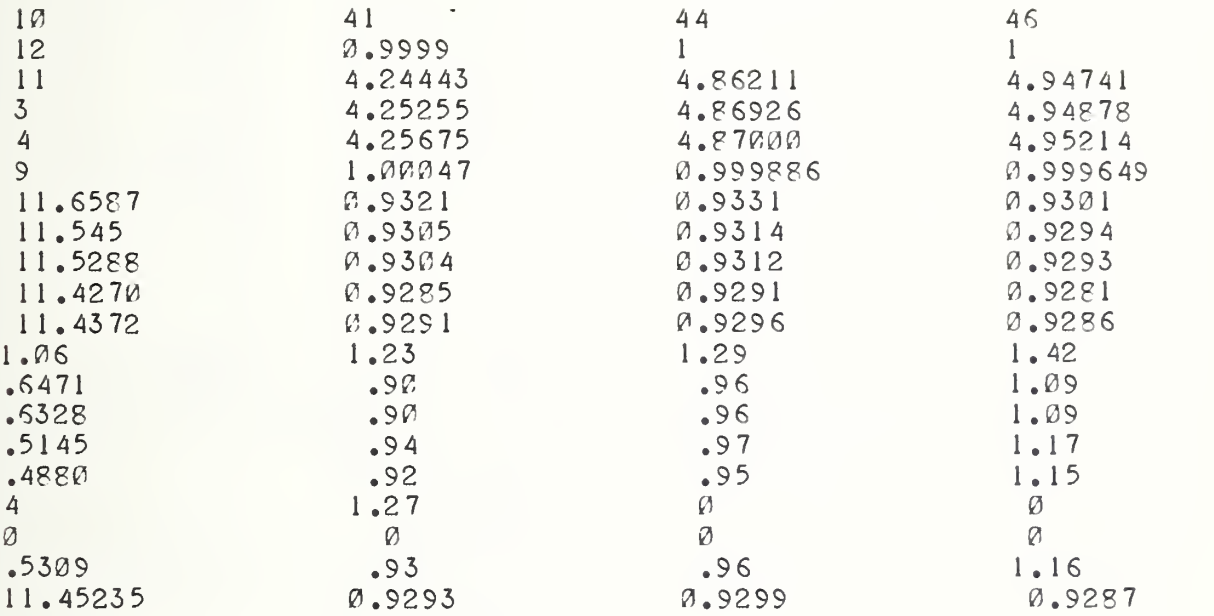

>RUN

THIS 940 PROGRAM /DOC/ IS USED TO DEFINE AND DOCUMENT THE ELEMENTS IN /CMAT/ MATRIX.

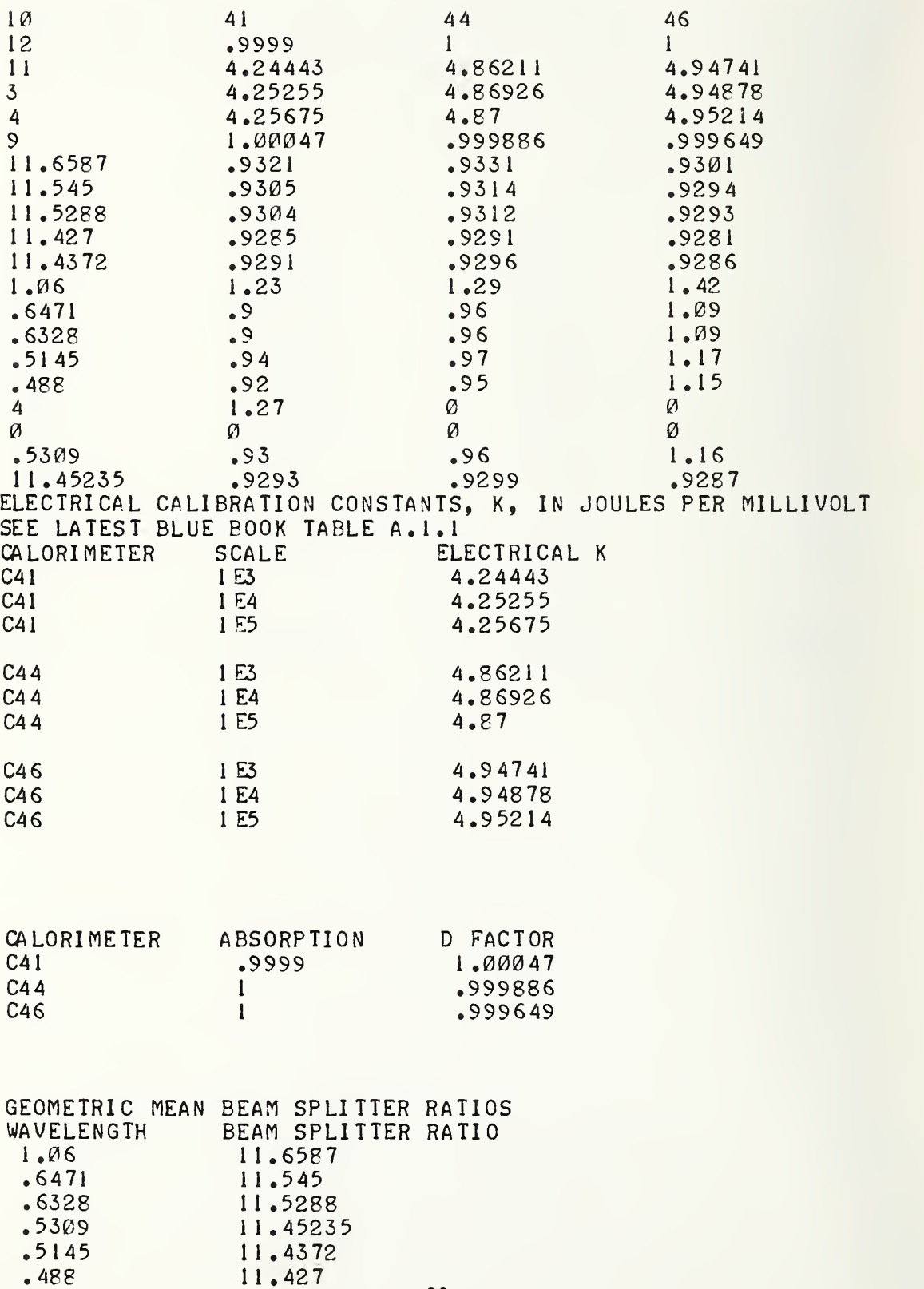

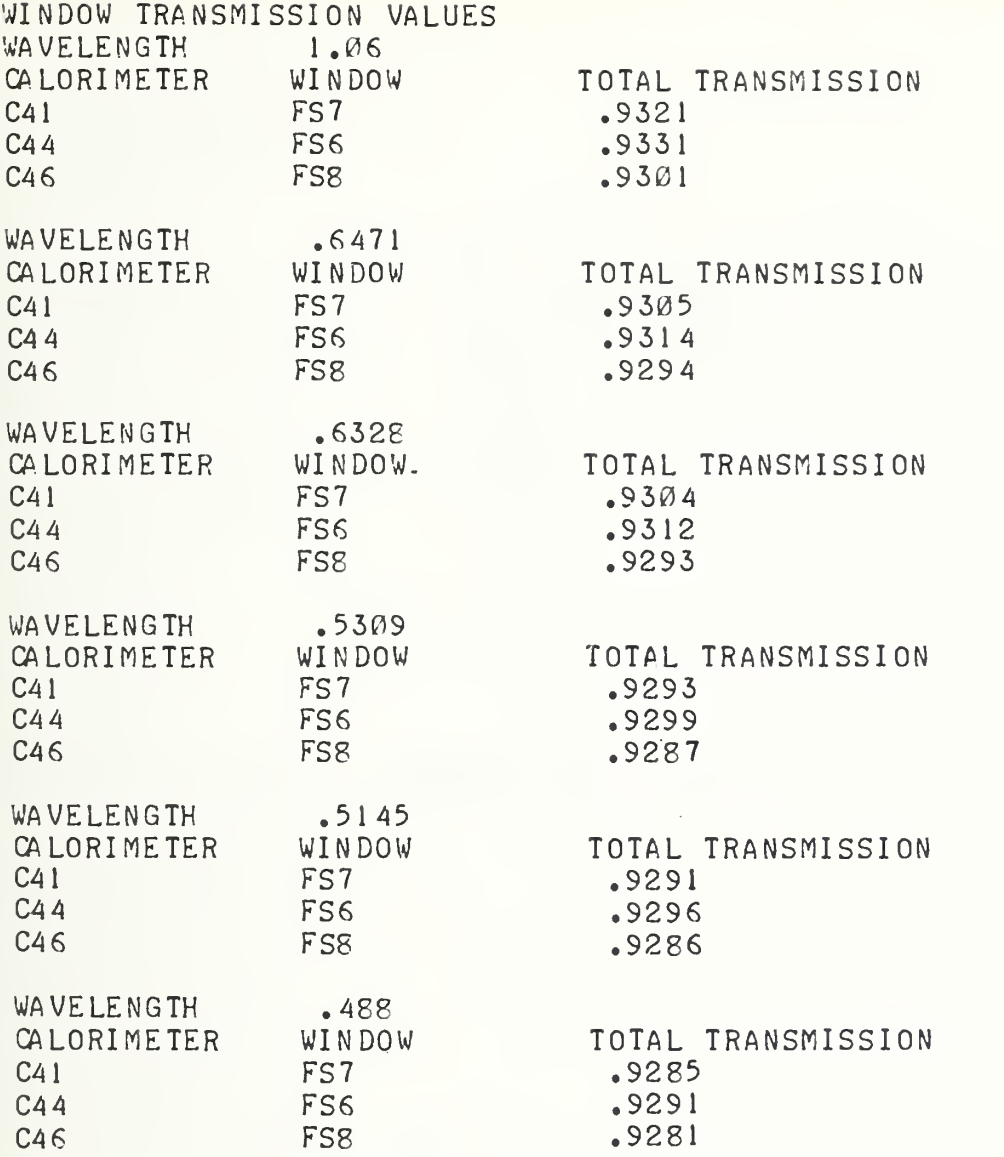

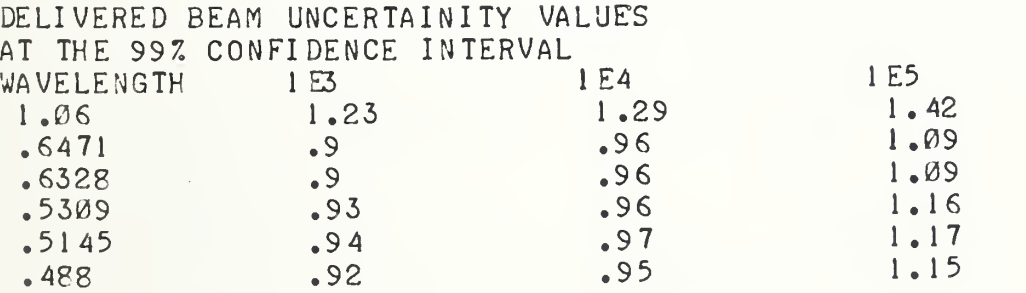

DELIVERED BEAM UNCERTAINITY AT THE 997 CONFIDENCE LEVEL AT THE <sup>1</sup> MICROWATT LEVEL IS 1.27

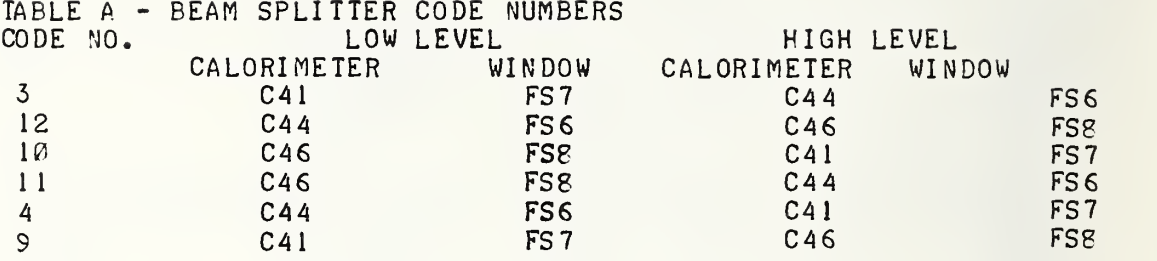

## COPY /DOC/ TO TEL

10 PRINT" THIS 940 PROGRAM /DOC/ IS USED TO DEFINE AND DOCUMENT" PRINT" THE ELEMENTS IN /CMAT/ MATRIX." PRINT PRINT PRINT DIMB(20,4) 4f1 OPEN/CMAT/, INPUT FORI=1TO20  $$R$  FOR  $J=1$  TO4 INPUT FILE B(I,J) NEXTJ NEXTI MAT PRINT B AS(1):"C41" A\$(2)="C44" A\$(5)="C46" B\$(1)=" $153$ " B\$(2)="l E4" B\$(3)=" <sup>1</sup> E5" C\$=" CALORIMETER" D\$=" SCALE" E\$=" ELECTRICAL K" 174 F\$="ABSORPTION" GS="D FACTOR" IS="WAVELENGTH" J\$="BEAM SPLITTER RATIO" K\$=" WINDOW" L\$=" TOTAL TRANSMISSION" 186 MS="FS7" N\$="FS6" 190 P\$="FS8" ZS(1)="FS7" Z\$(2)=" FS6" Z\$(3)="FS8" 200 PRINT"ELECTRICAL CALIBRATION CONSTANTS, K, IN JOULES PER MILLIVOLT" || PRINT"SEE LATEST FLUE BOOK TABLE A. 1.1"

```
210 PRIMTC$,DS,E$
220 FORJ=1T03
230 FORI=1T03
235 K=I+2
240 L=J+1
250 PRINTASCJ) ,E$(I) ,B(K,L)
260 NEXTI
265 PRINT
2 70 NEXTJ
300 PRINT
310 PRINT
320 PRINT
330 PRI NTCS,F$,G$
340 F0RI=1T03
345 \text{ J} = 1 + 1350 PRINTAS(I) ,E(2,J) ,E(6,J)
360 NEXTI
370 PRINT
380 PRINT
390 PRINT
400 W(1)=B(12,1)410 W(2)=E(13,1)
420 W(3)=B(14,1)
430 W(4)=P(19,1)
440 W(5)=E(J5,1)
450 W(5) = B(16,1)460 R( 1)=E(7,1)
47\ell R(2)=E(8,1)
480 R(3)=B(9,1)
49\emptyset R(4)=E(20,1)
500 R(5)=B(11,1)
510 R(6)=B( 10,1)
520 PRINT" GEOMETRIC MEAN BEAM SPLITTER RATIOS
530 PRINTIS,JS
540 F0RI=1T06
550 PRINTW(I) ,R(I)
560 NEXTI
570 PRINT
580 PRINT
590 PRINT
©0 PRI NT" WIN DOW TRANSMISSION VALUES"
61<sup>\beta</sup> FORJ=1T06
620 PRINTIS,W(J)
S30 PRINTC$,K$,L$
640 F0RI=1T03
645 L=I+1550 IFJ<4THEN680
 660 I FJ = 4 THEN 730
 670 IFJ>4THEN750
 680 K=J+6
700 PRINTAS(I) ,Z$(I) ,B(K,L)
710 GOTO770
730 PRINTASd) ,ZS(I) ,B(20,L)
740 GOTO770
```

```
750 IFJ <> 5THEN764
760 PRINTA$(I),Z$(I),B(11,L)
762 GOT077Ø
764 PRINTAS(I), Z$(I), B(1Ø, L)
770 NEXTI
780 PRINT
790 NEXTJ
792 PRINT
794 PRINT
796 PRINT
800 PRINT" DELIVERED BEAM UNCERTAINITY VALUES"
805 PRINT"AT THE 997 CONFIDENCE INTERVAL"
810 PRINTIS, B$(1), B$(2), B$(3)
820 PRINTW(1), B(12, 2), B(12, 3), B(12, 4)
830 PRINTW(2), B(13, 2), B(13, 3), B(13, 4)
840 PRINTW(3), B(14, 2), B(14, 3), B(14, 4)
850 PRINTW(4), B(19, 2), B(19, 3), B(19, 4)
860 PRINTW(5), B(15, 2), B(15, 3), B(15, 4)
870 PRINIW(6), E(16, 2), B(16, 3), B(16, 4)
880 PRINT
890 PRINT
900 PRINT
910 PRINT" DELIVERED BEAM UNCERTAINITY AT THE 99% CONFIDENCE LEVEL"
920 PRINT"AT THE 1 MICROWATT LEVEL IS ", B(17,2)
93Ø PRINT
940 PRINT
950 PRINT
1000 PRINT" TABLE A - BEAM SPLITTER CODE NUMBERS"
1010 PRINT"CODE NO.
                                                              HIGH LEVEL"
                                  LOW LEVEL
1015 PRINT"
                        CALORIMETER
                                                      CALORIMETER
                                                                      WINDOW"
                                           WINDOW
 1020 N9=1
1040 \text{ X} = "C41"
1045 US=MS
1048 V$=N$
1050 YS="C44"
1060 GOT01738
1070 XS="C44"
1075 US=NS
1078 VS=P$
1080 YS="C46"
1090 GOTO1738
1100 X$="C46"
1105U$=P$
1108 VS=MS
1110 Y $z "C41"
1120 GOT01738
1130 X$="C46"
1135 US=PS
1138 VS=NS
1140 Y $="C44"
1150 GOT01738
1160 X$="C44"
1165 US=NS
1168 VS=MS
1170 YS="C41"
```
1180 GOT01738 1190 X\$="C41"  $1195$  US=MS 1198 VS=P\$ 1200 YS="C46" 1210 GOT01738 1738 IFX\$="C41" THEN1750 1742 IFXS="C44" THEN1774 1746 IFXS="C46" THEN1798 1750 IFXS="C44" THEN1758 1754 IFYS="C46" THEN1766- $1758$  G5=B(4.1) 1762 GOT01824 1766 G5=B(6.1) 1770 GOT01824 1774 IFY \$="C41" THEN1782 1778 IFYS="C46" THEN1790  $1782$  G5=B(5.1) 1786 GOT01824  $1790$   $G5 = B(2,1)$ 1794 GOT01824 1798 IFY\$="C41" THEN1806 1802 IFYS="C44" THEN1814 1806 G5=B(1.1) 1810 GOT01824  $1814$  G5=B(3.1) 1818 GOT01824 1824 PRINTG5.X\$.U\$.Y\$.V\$  $1830$  N9 = N9 + 1 1840 IFN9=2THEN1070 1850 IFN9=3 THEN1100 1860 IFN9=4THEN1130 1870 IFN9=5THEN1160 1880 IFN9=6THEN1190 1890 IFN9>6THEN1900 1900 PRINT 1910 PRINT"THE MATRIX IS NEARLY FULL. ONLY LINE 18 IS OPEN"

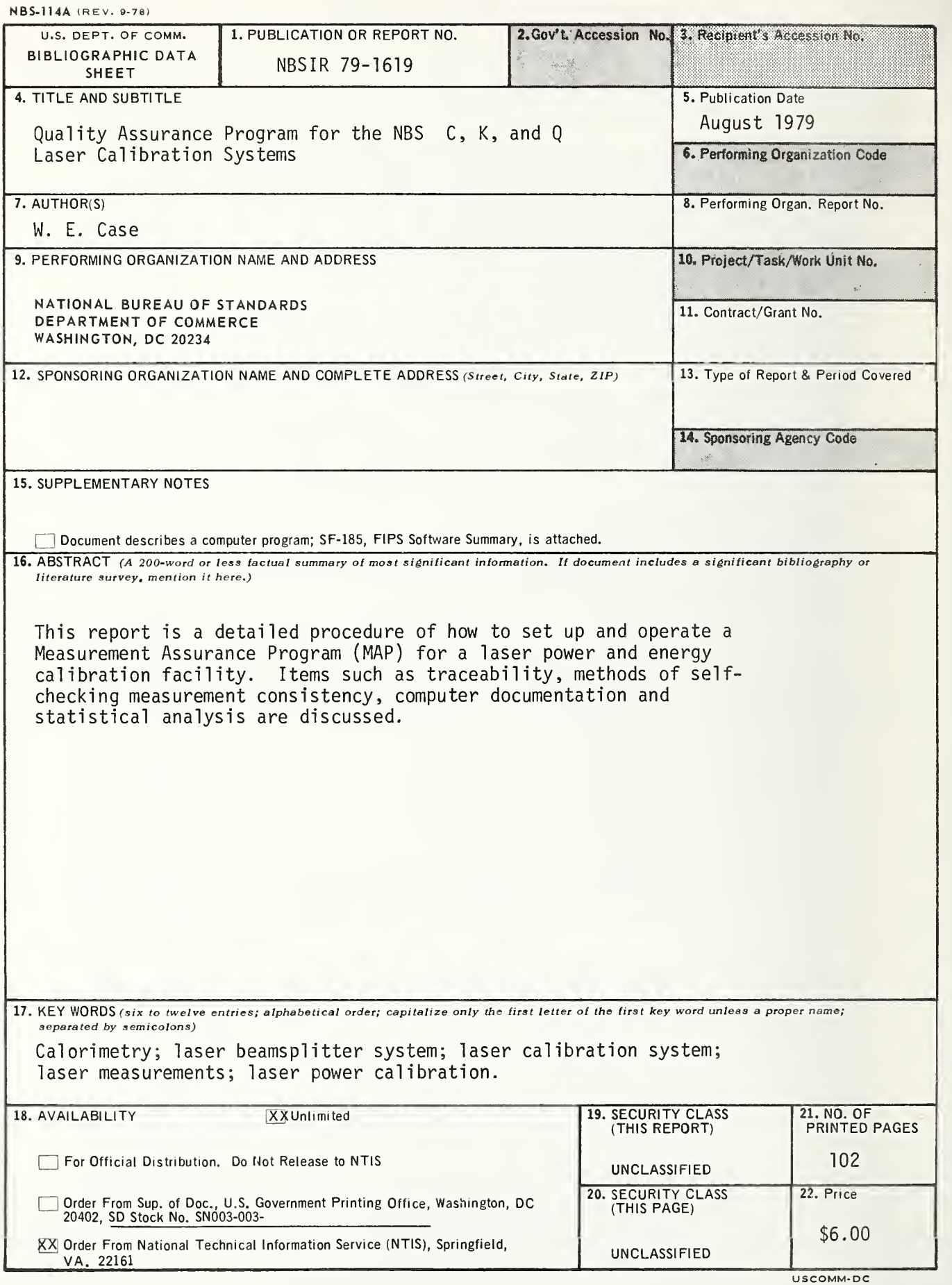

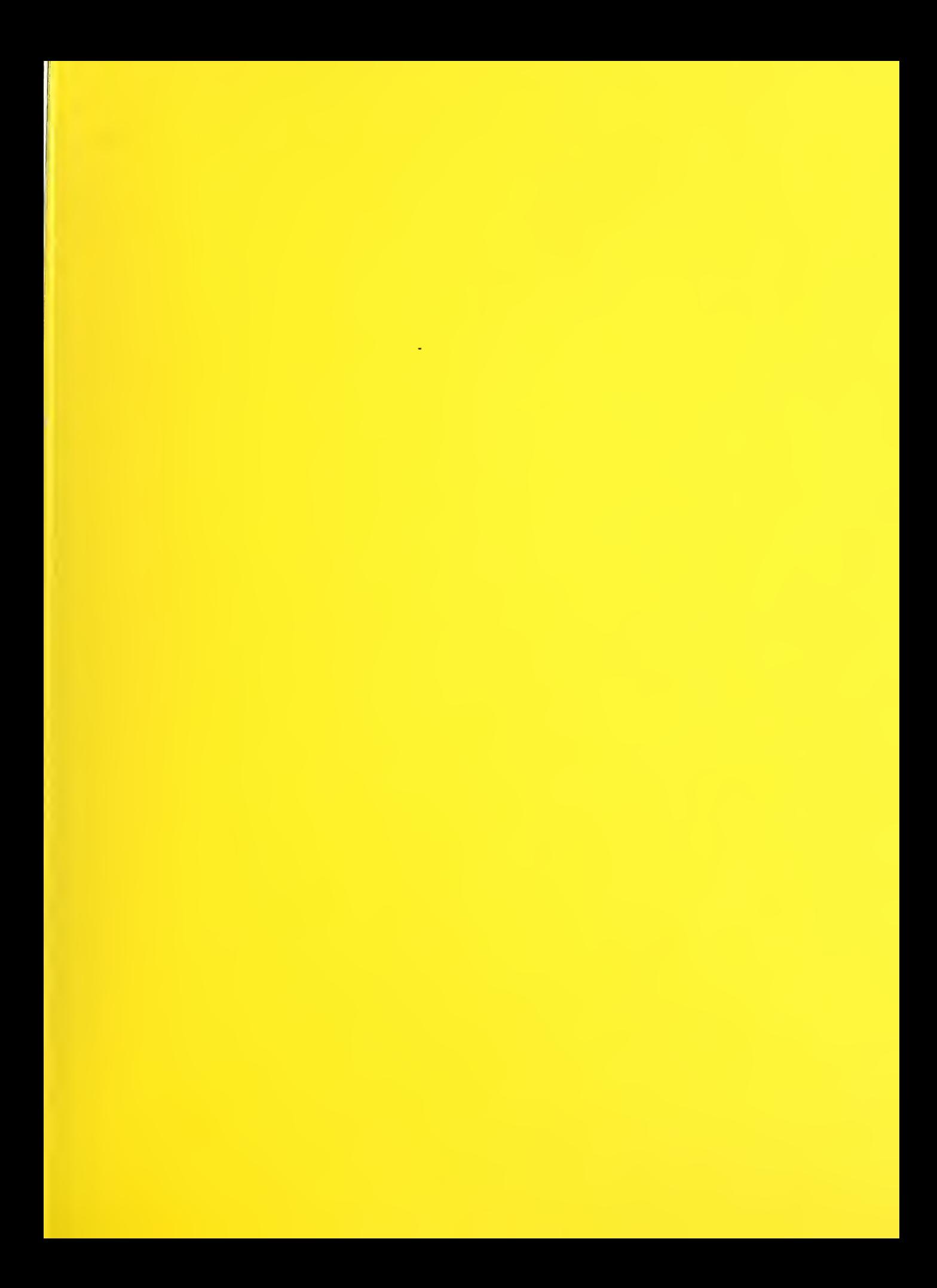